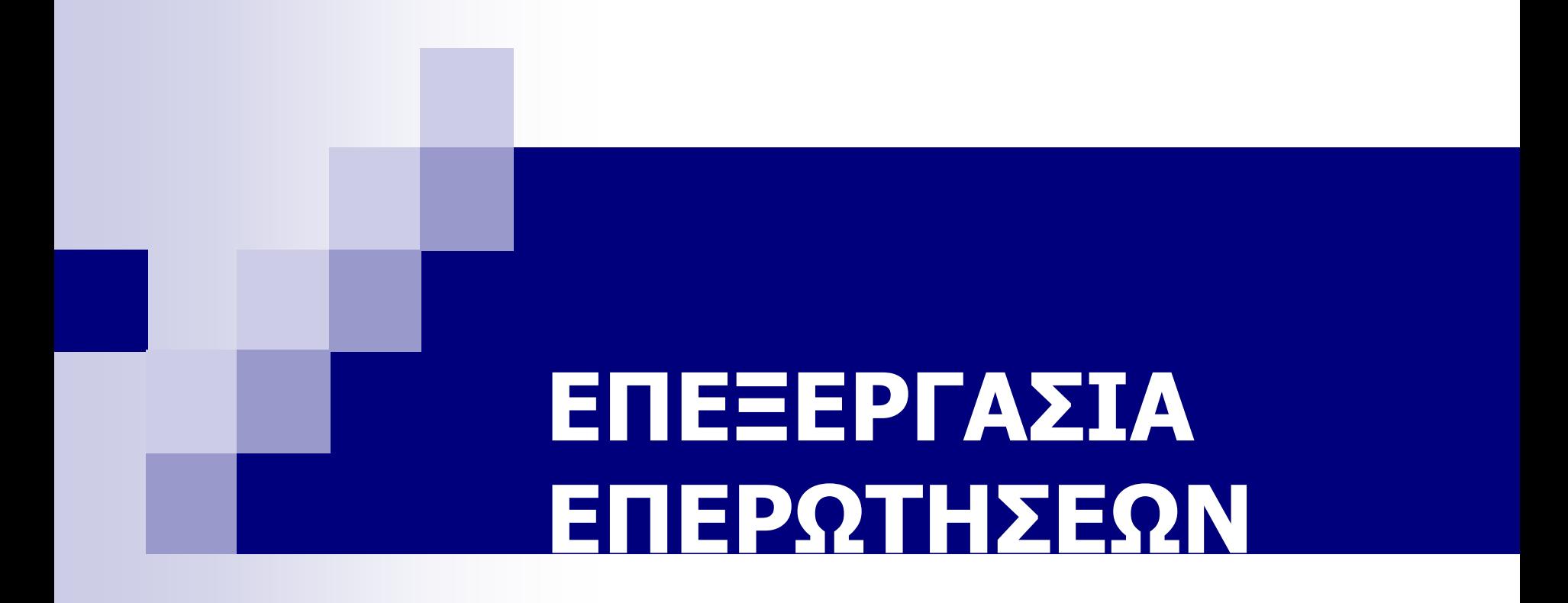

#### Γιάννης Κωτίδης

#### Επεξεργασία Επερωτήσεων

#### SQL Επερώτηση → Πλάνο Εκτέλεσης

#### Παράδειγμα

#### Έστω 2 σχέσεις R(A,B,C) και S(C,D,E) και η επερώτηση:

**Select B,D From R,S** Where  $R.A = "c"$  AND  $S.E = 2$  AND  $R.C = S.C$ 

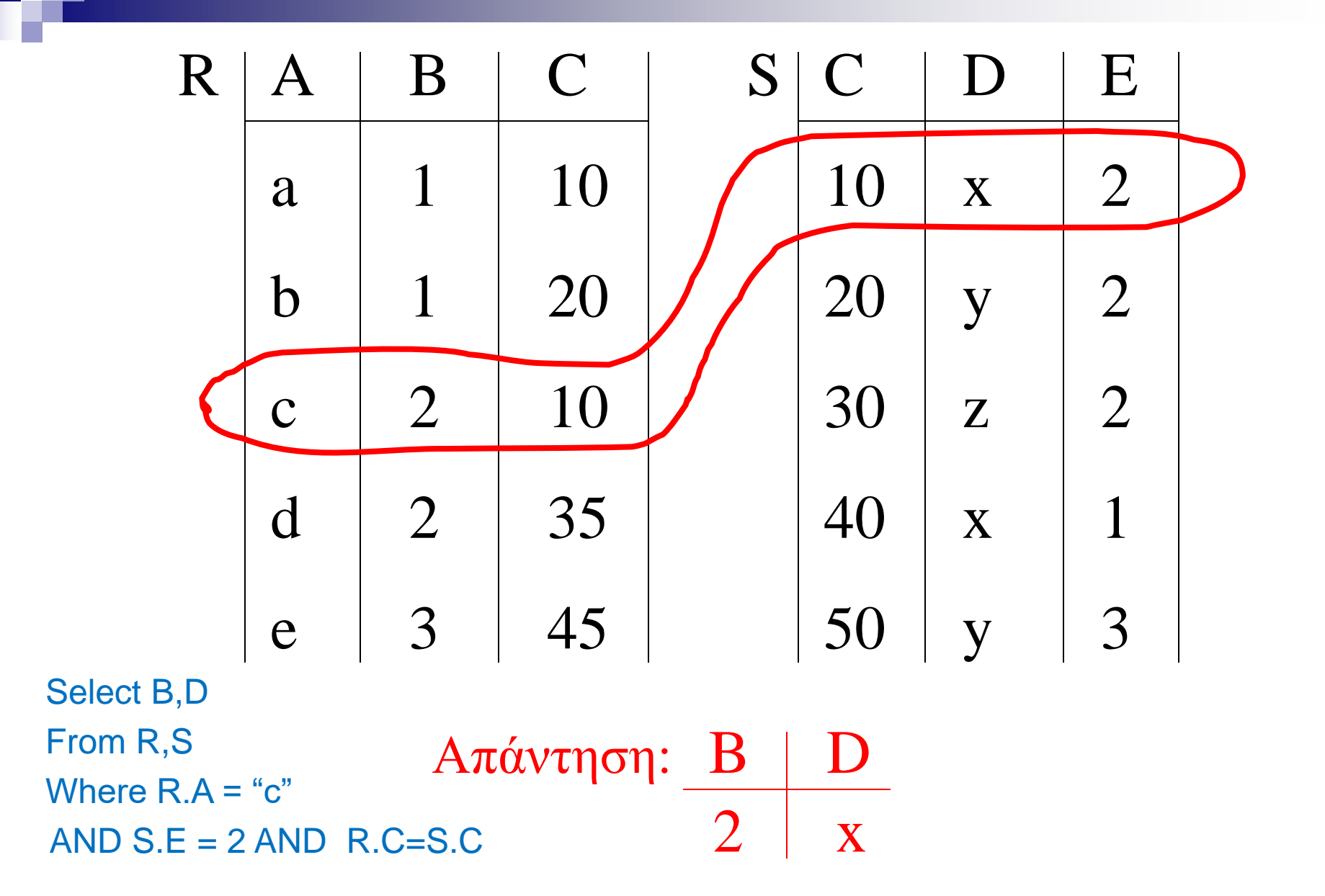

#### Πως θα εκτελέσει το ΣΔΒΔ την επερώτηση? Select B,D From R,S Where  $R.A = "c" AND S.E = 2 AND R.C = S.C$

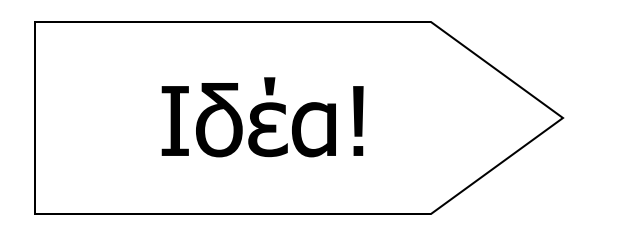

- Υπολόγισε το καρτεσιανό γινόμενο RxS
- Επέλεξε τις εγγραφές που ικανοποιούν τη λογική έκφραση
- Επέστρεψε τις τιμές των γνωρισμάτων B,D

Υπολογισμός (απλοποιημένος) Καρτεσιανού Γινομένου RxS

◼ Μπορώ να εκτελέσω τους παρακάτω φωλιασμένους βρόγχους (loops)  $for$  each tuple  $r \in R$  do  $\longleftarrow$  εξωτερικός βρόγχος  $for$  each tuple  $s \in S$  do  $\Longleftarrow$  εσωτερικός βρόγχος output r,s pair

#### Αλγόριθμος υπολογισμού επερώτησης

Answer(Q): for each tuple  $r \in R$  do for each tuple  $s \in S$  do if  $(r.A = "c" AND S.E = 2 AND r.C=s.C)$ output (r.B,s.D) Q: Select B,D From R,S Where  $R.A = "c"$  AND  $S.E = 2$  AND  $R.C = S.C$ 

- Μπορεί να δουλέψει (με μικρές τροποποιήσεις) για άλλα ερωτήματα της μορφής SELECT-FROM-WHERE?
- Είναι αποδοτικός?

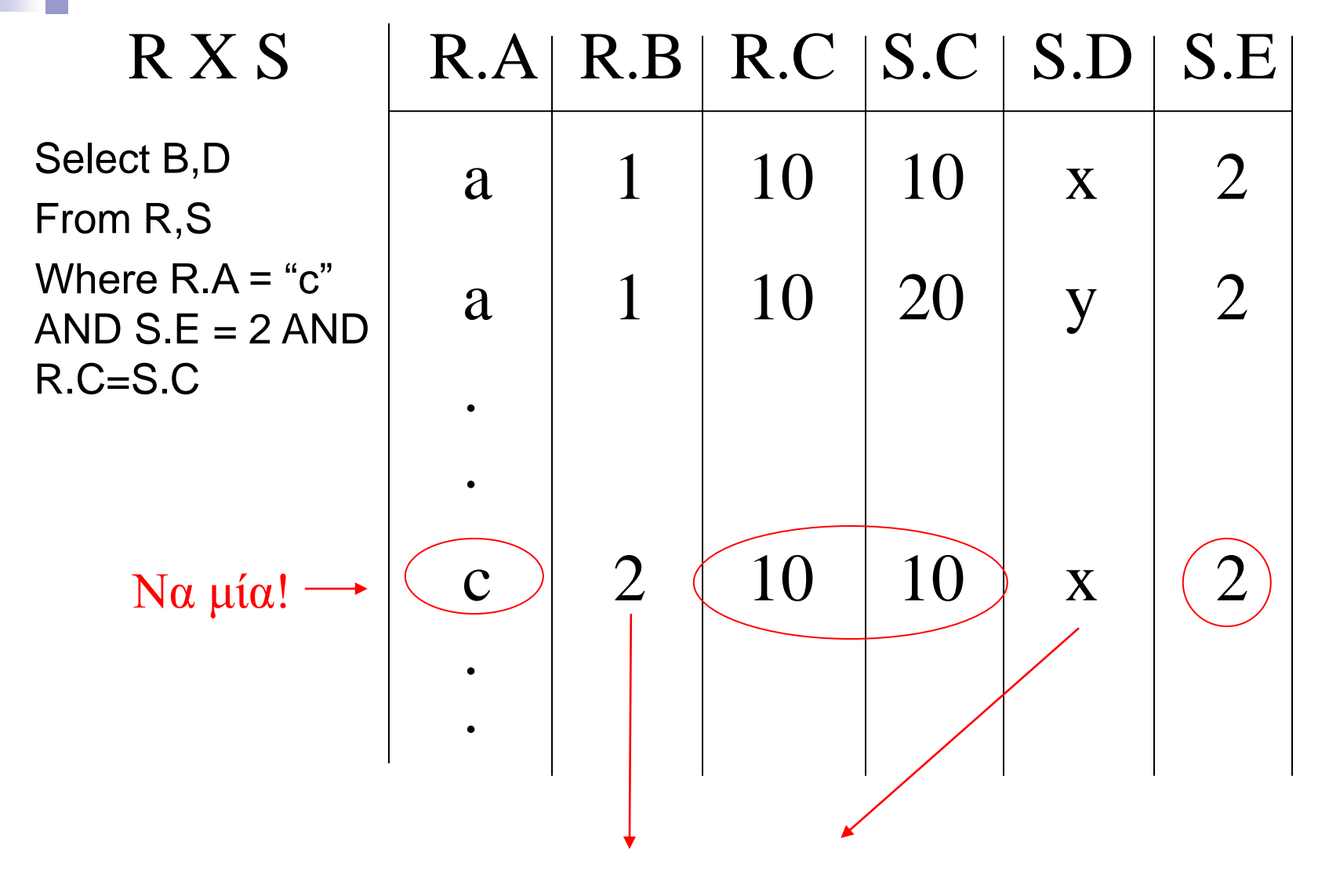

#### Μπορώ να περιγράψω το συγκεκριμένο πλάνο εκτέλεσης μέσω της σχεσιακής άλγεβρας!

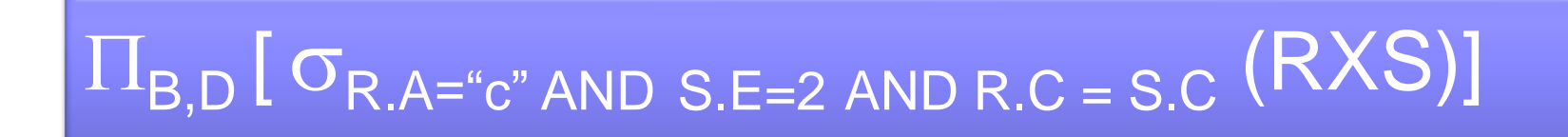

#### ◼ Ονομάζεται «Λογικό Πλάνο» εκτέλεσης της επερώτησης

# Ας θυμηθούμε τους βασικούς σχεσιακούς τελεστές

- ◼ Προβολή (project): π
- ◼ Επιλογή (selection): σ
- ◼ Καρτεσιανό γινόμενο (cartesian product): X
- $\blacksquare$  Φυσική σύζευξη (Natural Join):  $\triangleright\!\!\!\triangleleft$
- **Σύζευξη θήτα (Theta Join):** θ

#### Ισοδύναμη αλγεβρική περιγραφή με τη μορφή δέντρου

✓ Οι αλγεβρικοί τελεστές είναι ενδιάμεσοι κόμβοι του δέντρου ✓ Οι σχέσεις είναι τα φύλλα του δέντρου

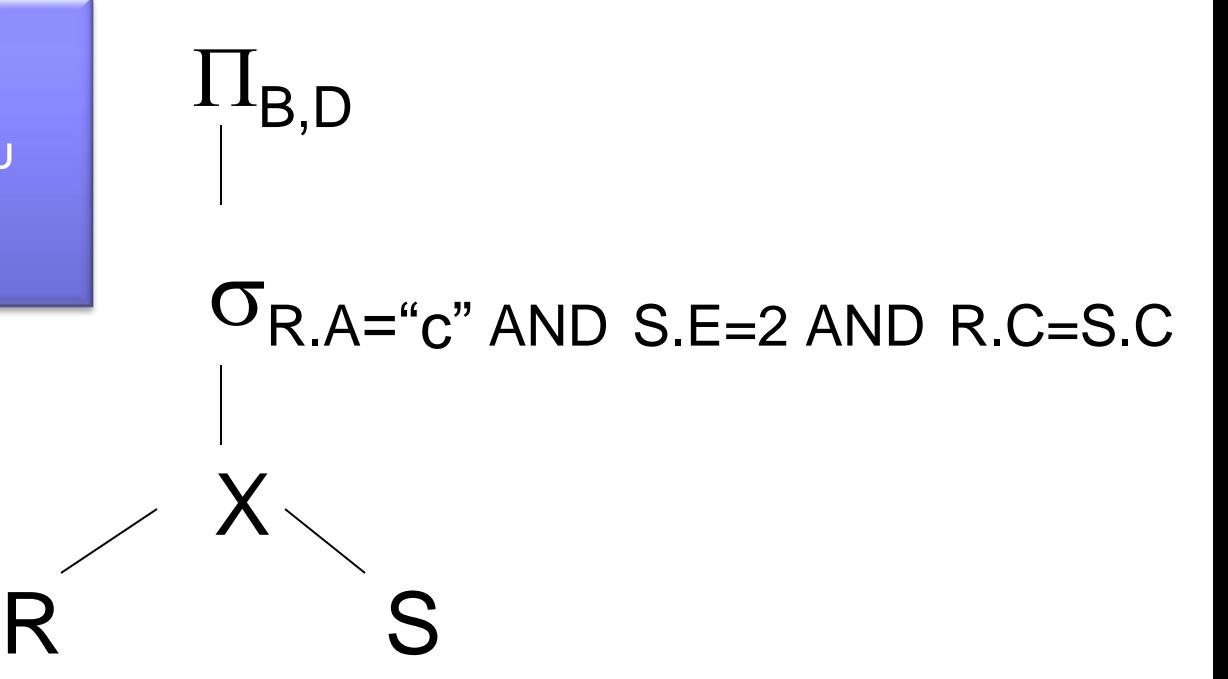

### $\Pi_{B,D}$   $\sigma_{R.A="c" AND S.E=2 AND R.C = S.C}$   $(RXS)$

#### Ένα δεύτερο λογικό πλάνο

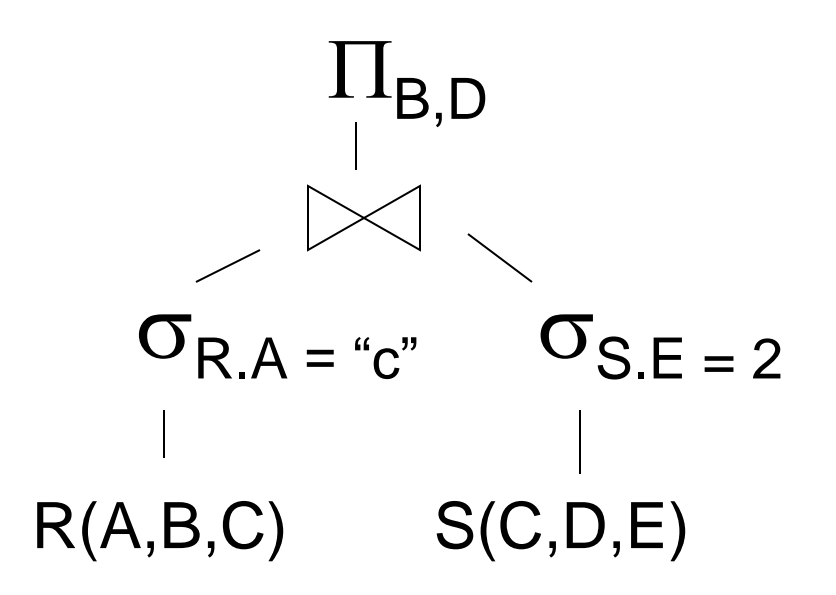

- **Select B,D**
- From R,S
- Where  $R.A = "c"$
- AND  $S.E = 2$
- AND R.C=S.C

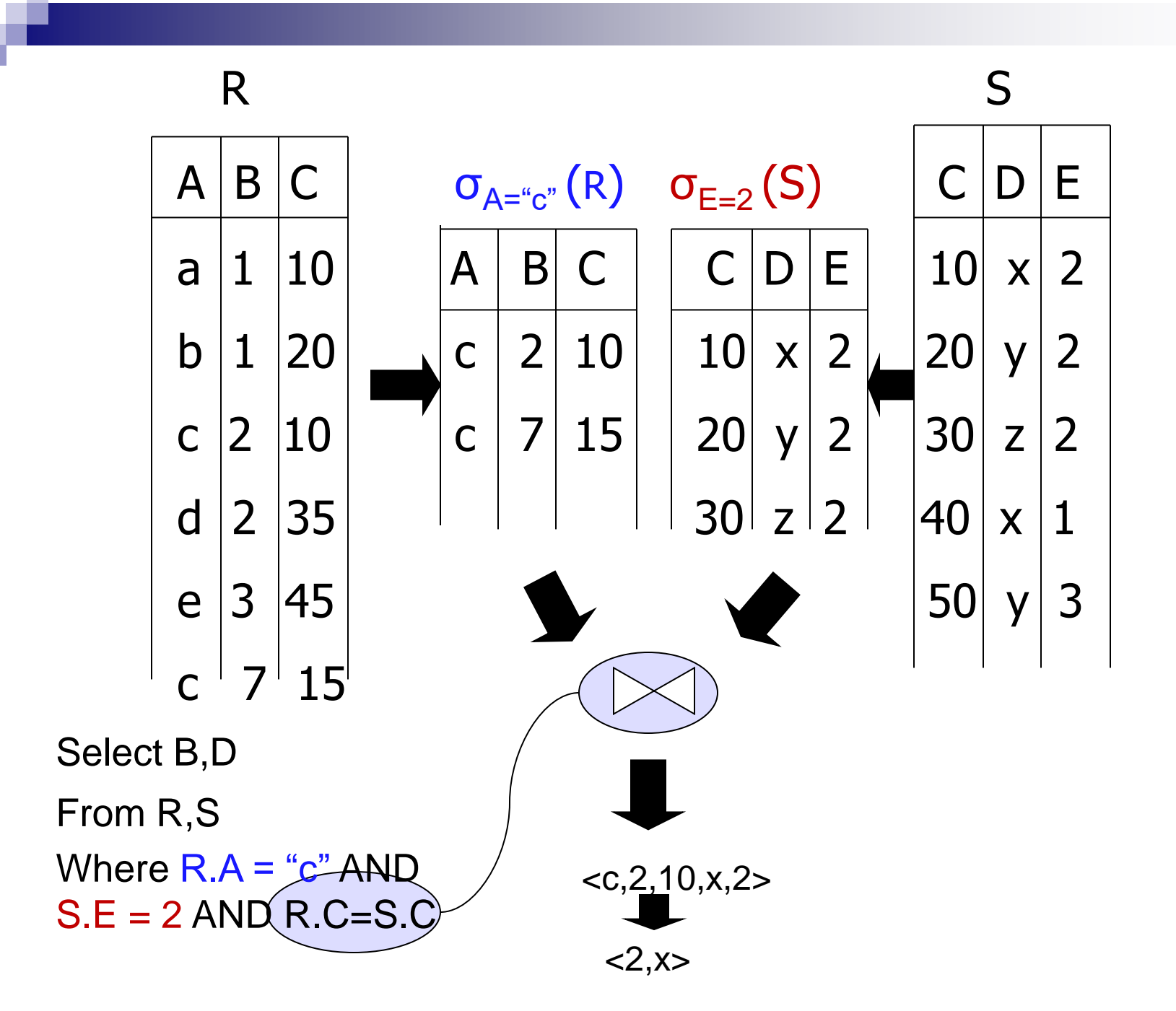

#### <u>3º πλάνο!</u>

Έστω ότι έχω ευρετήρια στα γνωρίσματα R.A and S.C

- (1) Χρησιμοποίησε το ευρετήριο στο R.A για να επιλέξεις εγγραφές της R με τιμή R.A = "c"
- (2) Για κάθε τέτοια εγγραφή, κοίτα την τιμή R.C και χρησιμοποίησε το ευρετήριο στο S.C για να βρεις εγγραφές από τη σχέση S που κάνουν join (3) Από τις εγγραφές που μας γυρίζει το ευρετήριο της σχέσης S, κράτα μόνο αυτές με τιμή S.E=2
- (4) Επέστρεψε στο χρήστη τις τιμές R.B,S.D από τα ζεύγη εγγραφών που ικανοποιούν την παραπάνω συνθήκη

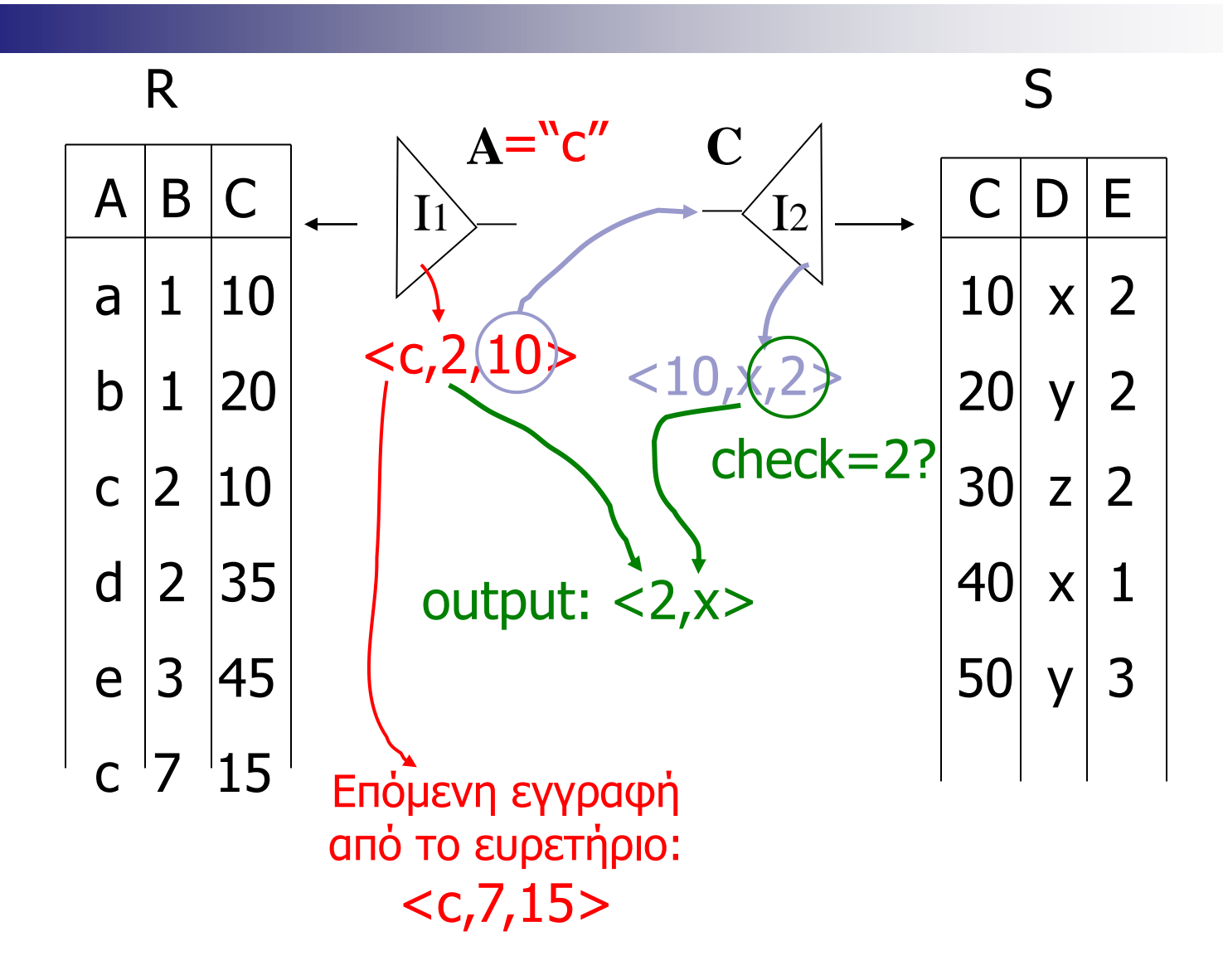

### Ας σκεφτούμε

■ Αυτό που περιγράψαμε ως πλάνο #3 είναι λογικό πλάνο; (ναι/όχι)

#### Ποιο είναι το λογικό πλάνο που <u>ενδέχεται</u> να οδηγήσει στον αλγόριθμο που περιγράψαμε;

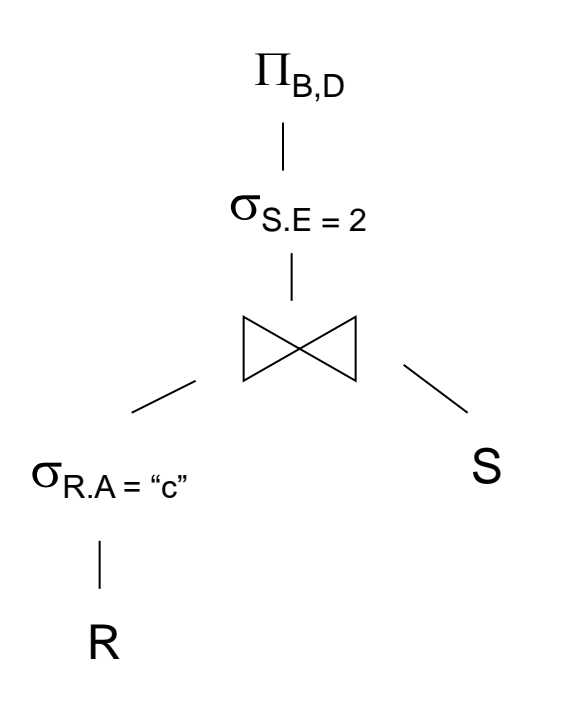

Είναι οι περιγραφές Α και Β ισοδύναμες;

# Ερώτηση

(1) Χρησιμοποίησε το ευρετήριο στο R.A για να επιλέξεις εγγραφές της R με τιμή R.A = "c"

(2) Για κάθε τέτοια εγγραφή, κοίτα την τιμή R.C και χρησιμοποίησε το ευρετήριο στο S.C για να βρεις εγγραφές από τη σχέση S που κάνουν join

(3) Από τις εγγραφές που μας γυρίζει το ευρετήριο της σχέσης S, κράτα μόνο αυτές με τιμή S.E=2

(4) Επέστρεψε στο χρήστη τις τιμές R.B,S.D από τα ζεύγη εγγραφών που ικανοποιούν τη παραπάνω συνθήκη

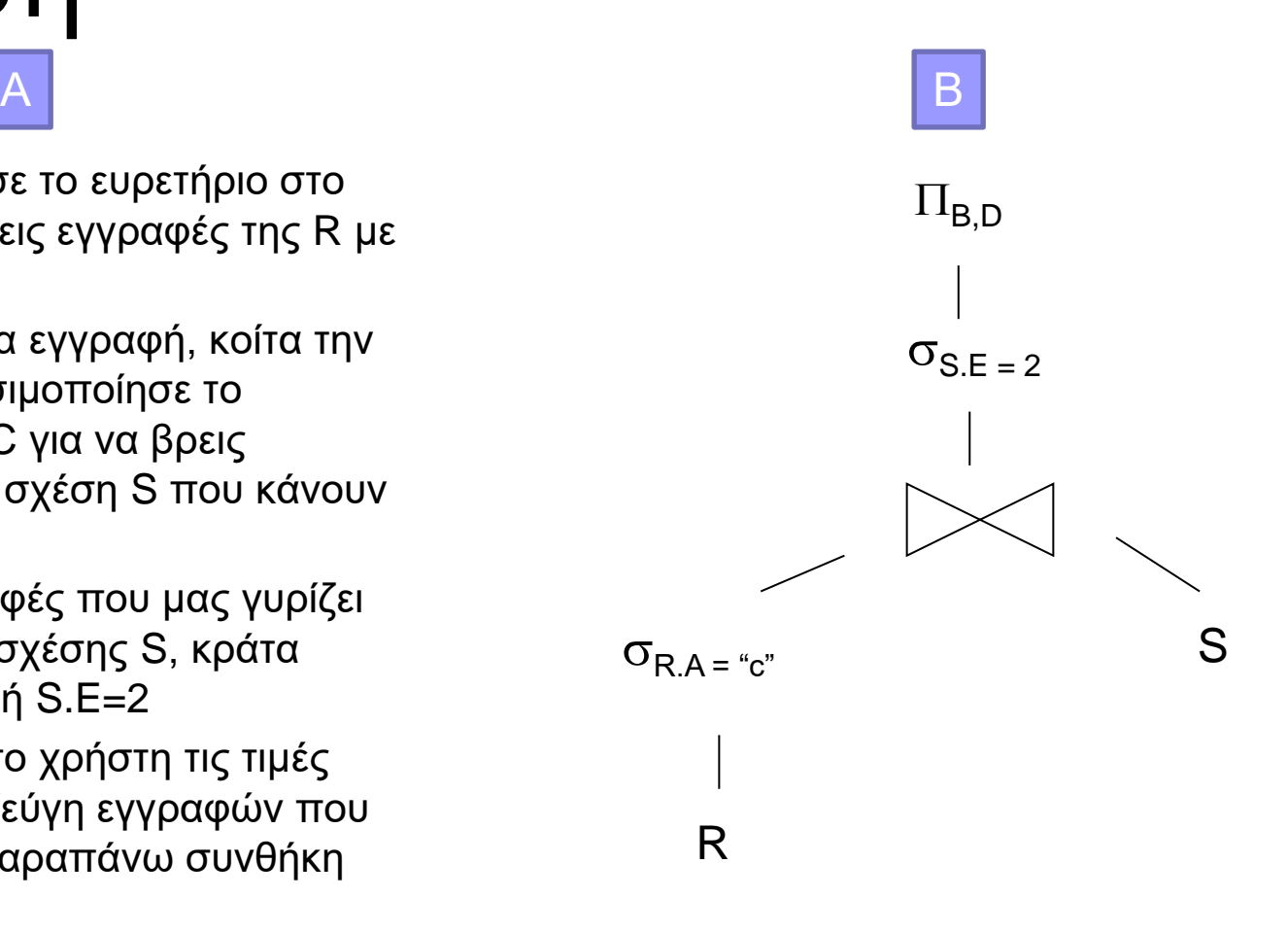

### Φυσικό/Λογικό πλάνο

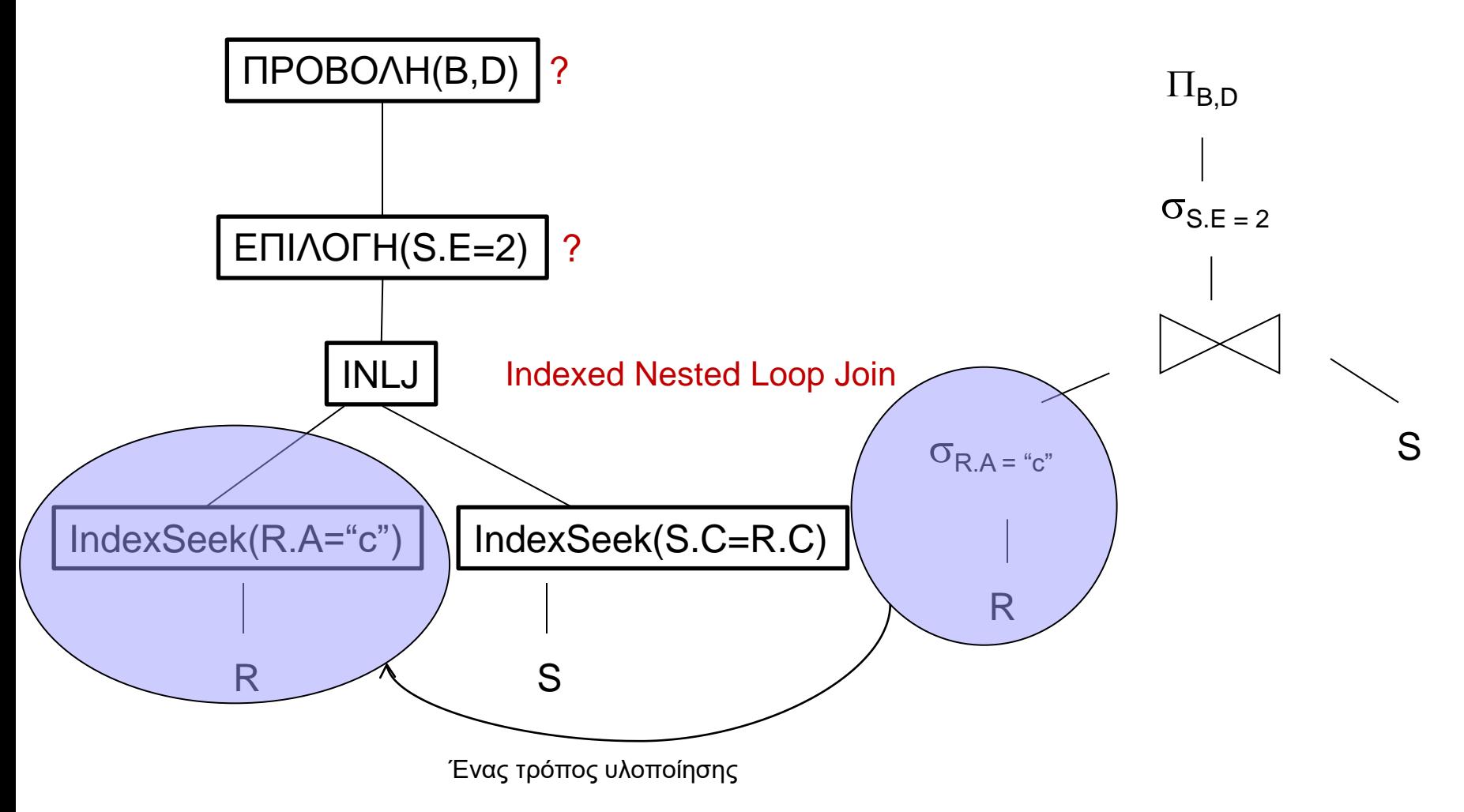

#### Φυσικό πλάνο: 2 μοντέλα αποτίμησης

- 1. Υλοποίηση (materialization)
- 2. Μοντέλο Επαναλήπτη (iterator model)

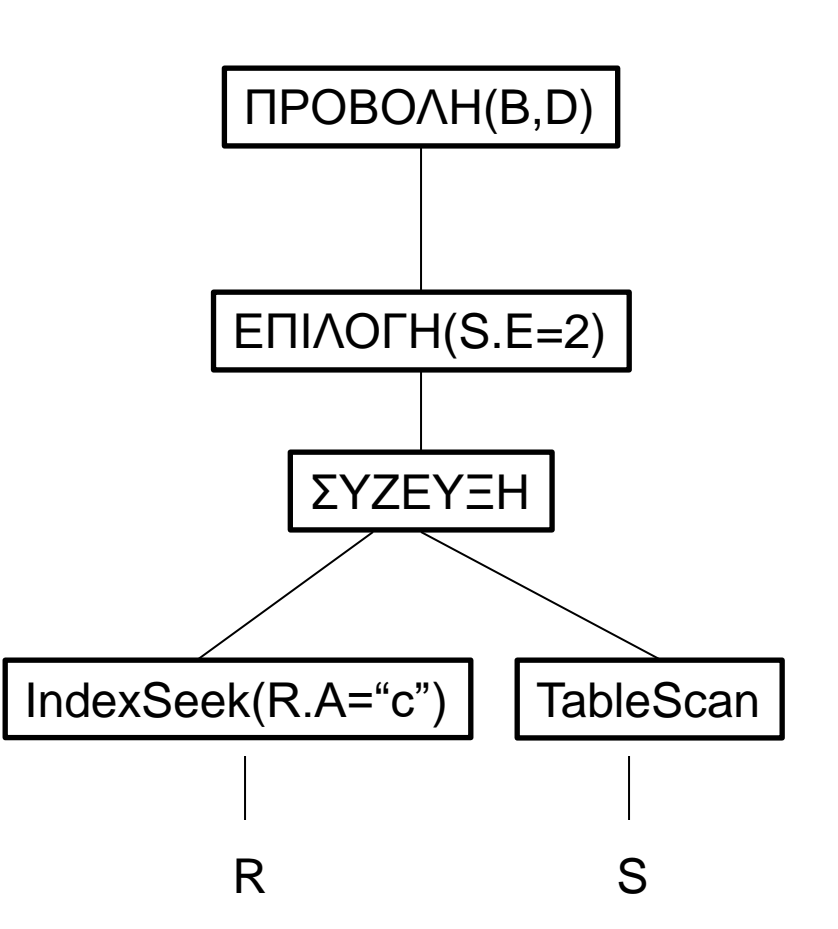

### Υλοποίηση (materialization)

■ Ο φυσικός τελεστής διαβάζει την είσοδο του και υπολογίζει το αποτέλεσμα (πχ σε προσωρινή σχέση στο δίσκο ή στη μνήμη) το οποίο λαμβάνει ο επόμενος (από πάνω) τελεστής (ή ο τελικός χρήστης)

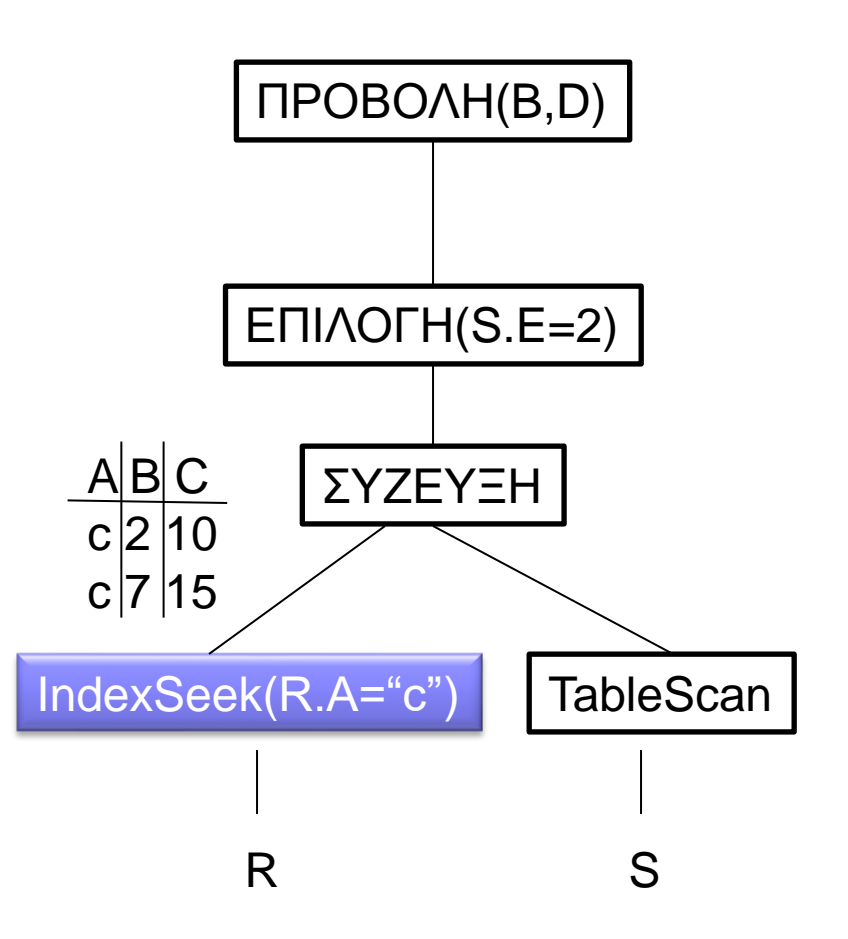

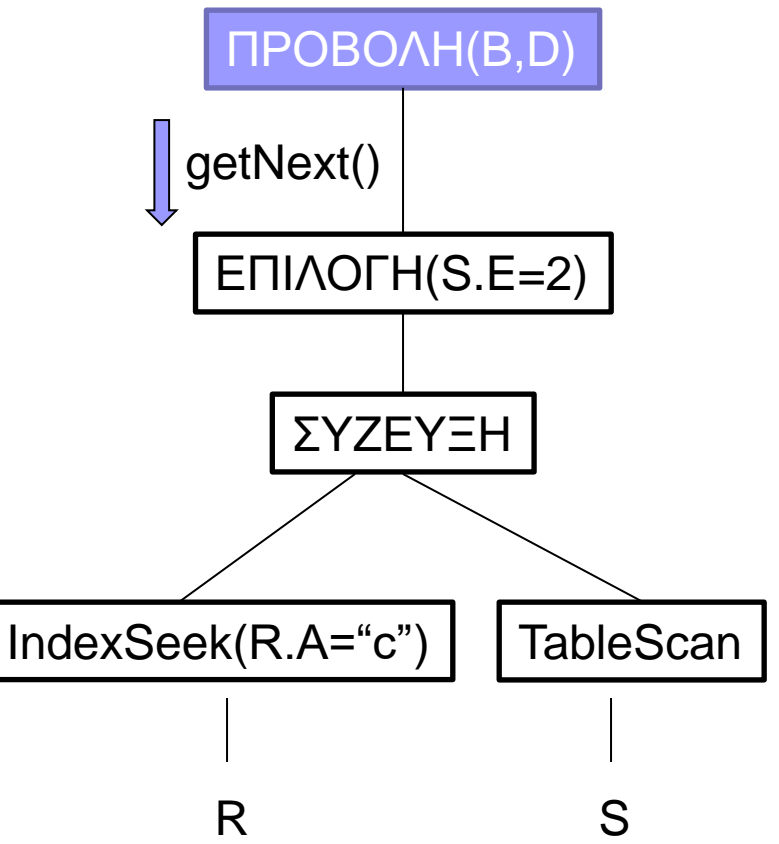

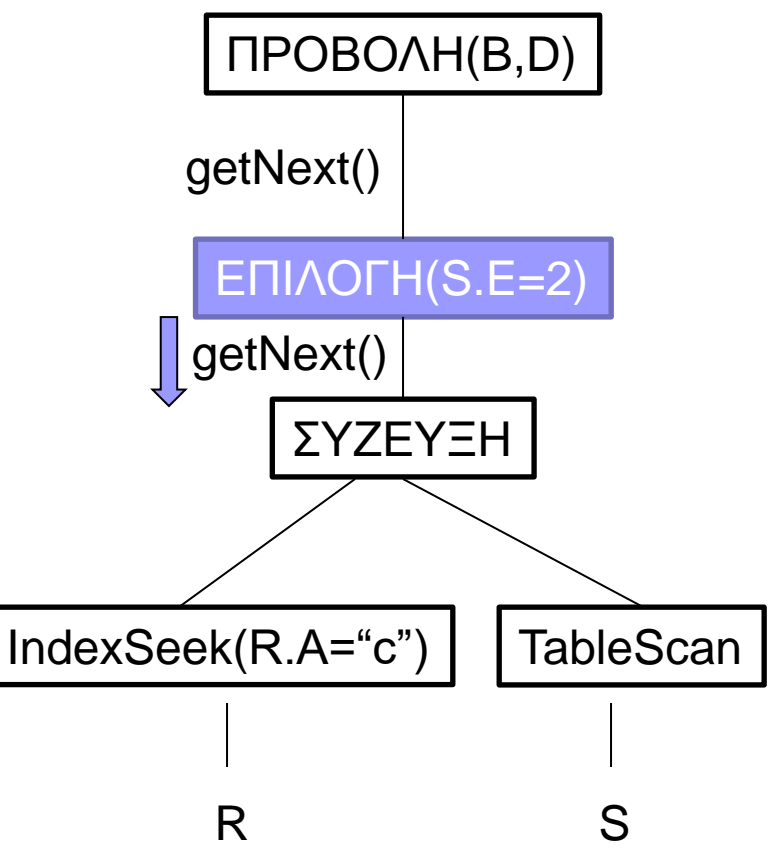

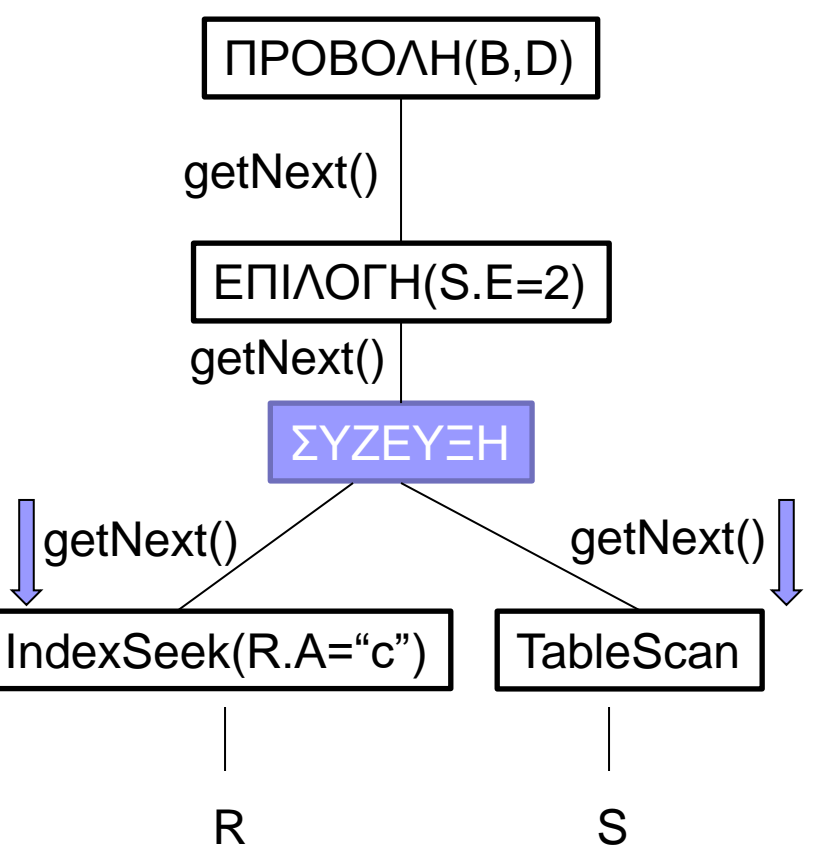

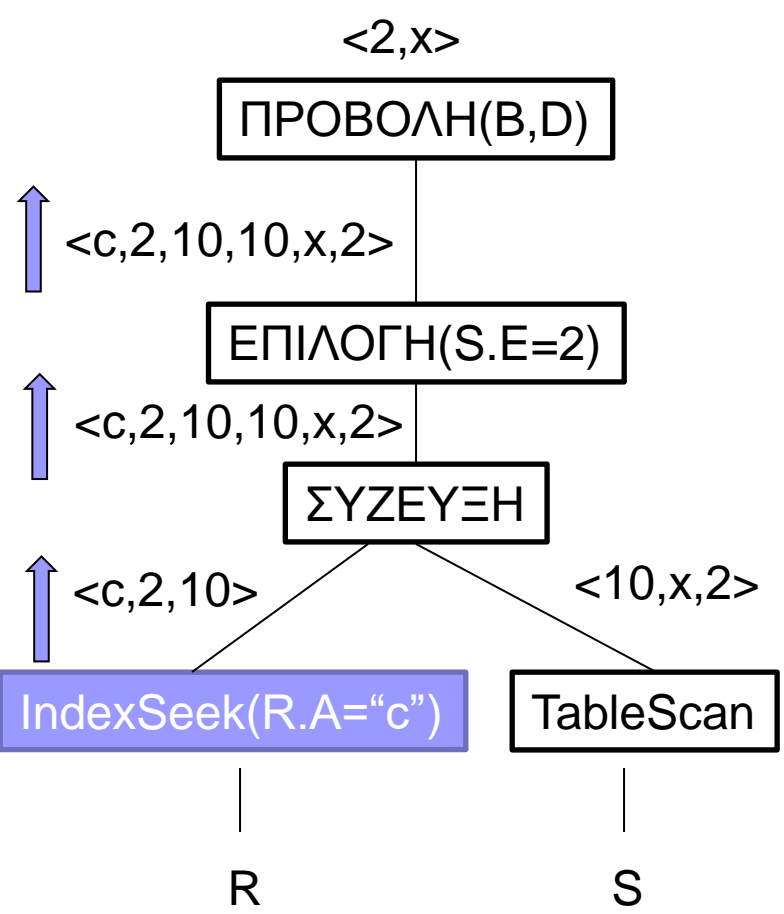

### Υλοποίηση μοντέλου επαναλήπτη

- ◼ Κάθε τελεστής υλοποιεί 3 συναρτήσεις open(): αρχικοποιεί βοηθητικές δομές, συνδέεται με τον αποκάτω τελεστή, αν υπάρχει
	- getNext(): επιστρέφει την επόμενη εγγραφή στο αποτέλεσμα του
	- close(): κλείνει αρχεία, διαγράφει βοηθητικές δομές, κλείνει τον/τους τελεστές παιδιά του στο δέντρο

### Αποτίμηση μοντέλου επαναλήπτη

- Η εκτέλεση της επερώτησης ξεκινάει από τον τελεστή που βρίσκεται στη ρίζα του δέντρου
- ◼ Κάθε τελεστής καλεί τις συναρτήσεις του επόμενου (προς τα κάτω) τελεστή
	- □ "Pull" model
	- Κλήση συναρτήσεων από πάνω προς τα κάτω
	- Ροή αποτελεσμάτων από κάτω προς τα πάνω

### Επαναλήπτης για TableScan

```
Open() {
 /** initialize variables */
 b = first block of R;
 t = first tuple in block b;
}
```

```
Close() {
 /** nothing to be done */
}
```

```
GetNext() {
 IF (t is past last tuple in block b) {
   set b to next block;
    IF (there is no next block)
      /** no more tuples */
      RETURN EOT;
    ELSE t = first tuple in b;
 }
 /** return current tuple */
 old = t;
 set t to next tuple in block b;
 RETURN oldt;
}
```
### Επαναλήπτης για Select

$$
\sigma_{R,A} = \text{``c''}
$$

Open() { /\*\* initialize child \*/ Child.Open(); }

Close() { /\*\* inform child \*/ Child.Close(); }

GetNext() { LOOP:  $t =$  Child.GetNext(); **IF (t == EOT) {** /\*\* no more tuples \*/ RETURN EOT; } ELSE IF  $(t.A == "c")$ RETURN t; ENDLOOP:

}

# Επαναλήπτης για Project

```
Open() {
 /** initialize child */
 Child.Open();
}
```
 $\pi$ <sub>R.A,R.B</sub>

 $Close() { }$ /\*\* inform child \*/ Child.Close(); }

GetNext() {  $t = Child.GetNext$  $);$ IF ( $t = EOT$ ) { /\*\* no more tuples \*/ RETURN EOT; } ELSE RETURN t.A,t.B;

### Παράδειγμα

#### Select A, B From R Where A="c"

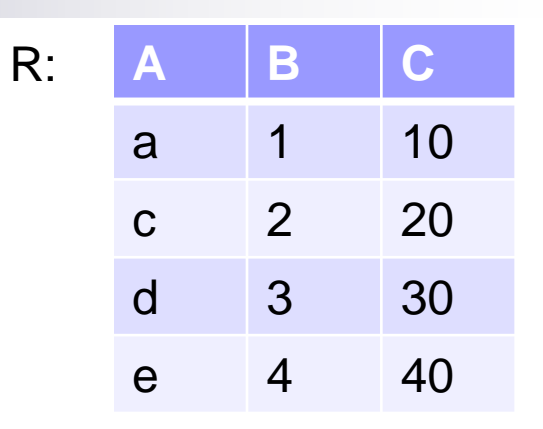

 $\sigma_{R A} = "c"$  $\Pi_{A,B}$ R PROJECT SELECT(R.A="c") **TableScan** R

Project.open() Select.open() TableScan.open()  $Project.getNext() \leftarrow$ Select.getNext()  $\leftarrow$  <c,2,20> TableScan.getNext() <— <a,1,10> TableScan.getNext() <----- <c,2,20> Project.getNext() EOTSelect.getNext() <
EOT TableScan.getNext() <--- ??? TableScan.getNext() <-- ??? TableScan.getNext() <
EOT Project.close() Select.close() TableScan.close()

### Επαναλήπτης για Sort

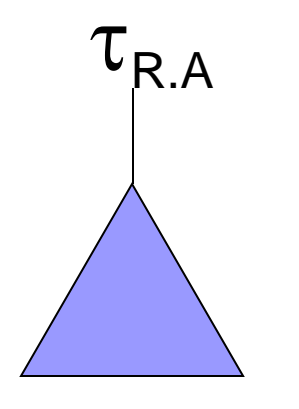

GetNext() { IF (more tuples) RETURN next tuple in order; ELSE RETURN EOT; }

Open() { /\*\* Bulk of the work is here \*/ Child.Open(); Read all tuples from Child and sort them }

```
Close() {
 /** inform child */
 Child.Close();
}
```
### Ταξινόμηση Τελεστών

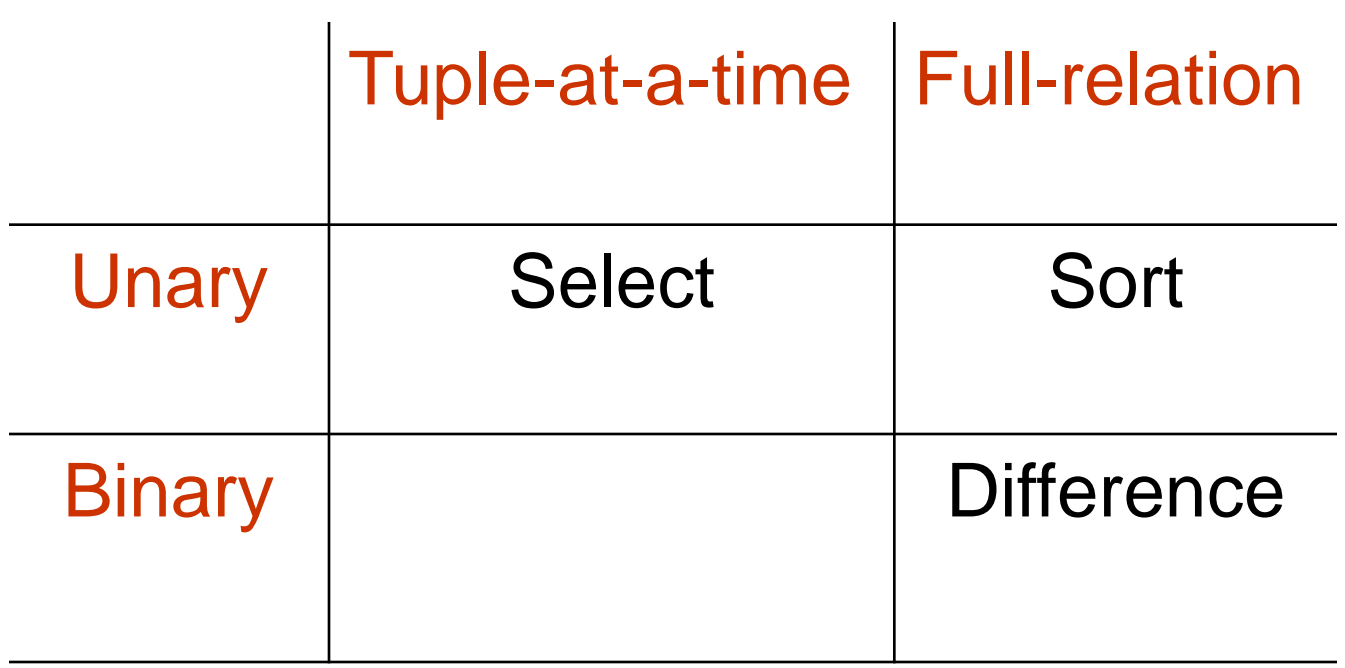

#### Επισκόπηση Επεξεργασίας Επερωτήσεων

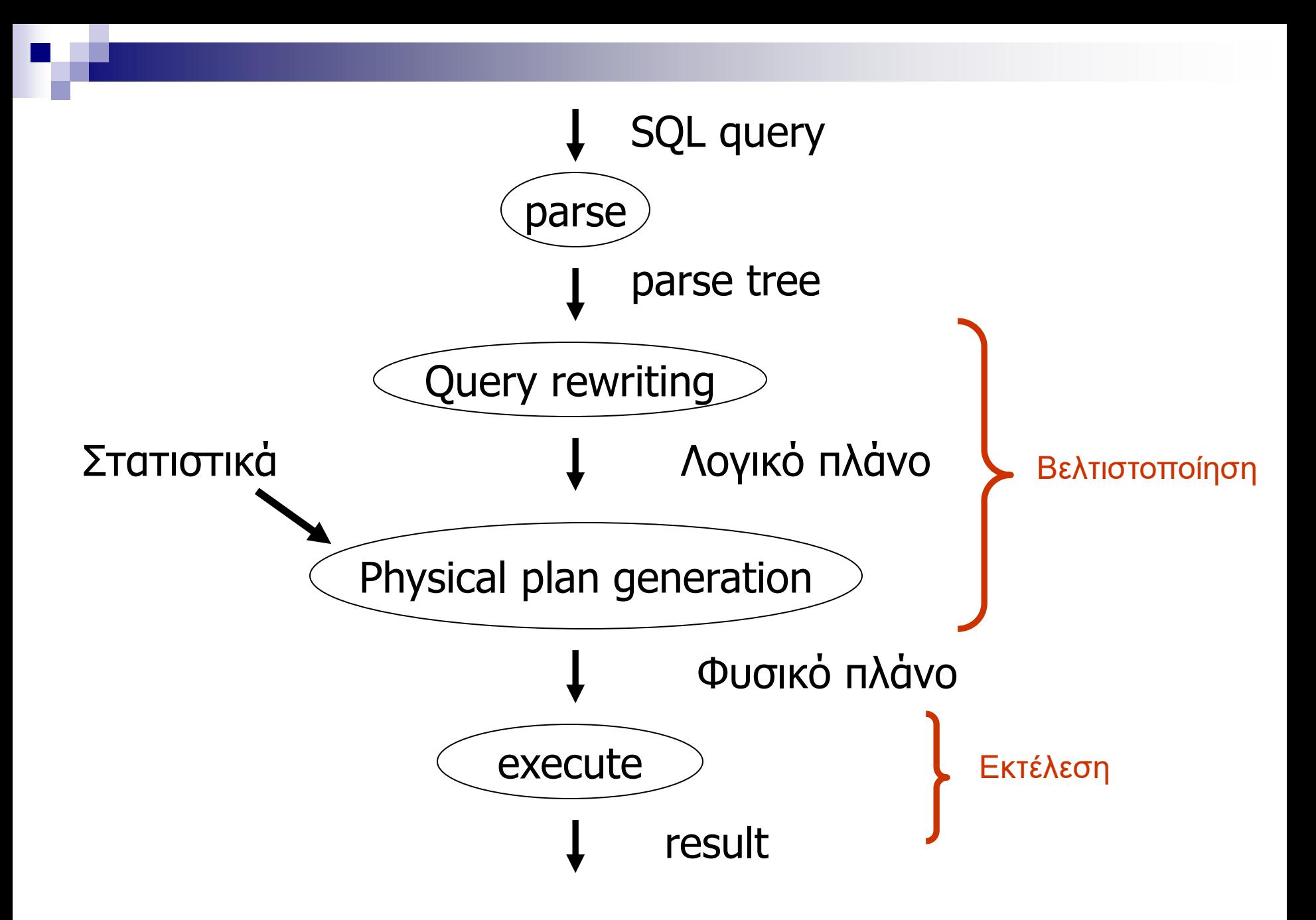

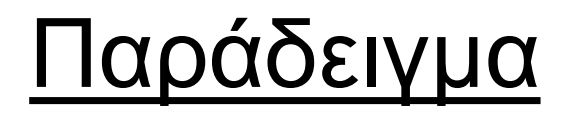

**Select B,D** From R,S Where  $R.A = "c" AND R.C = S.C$
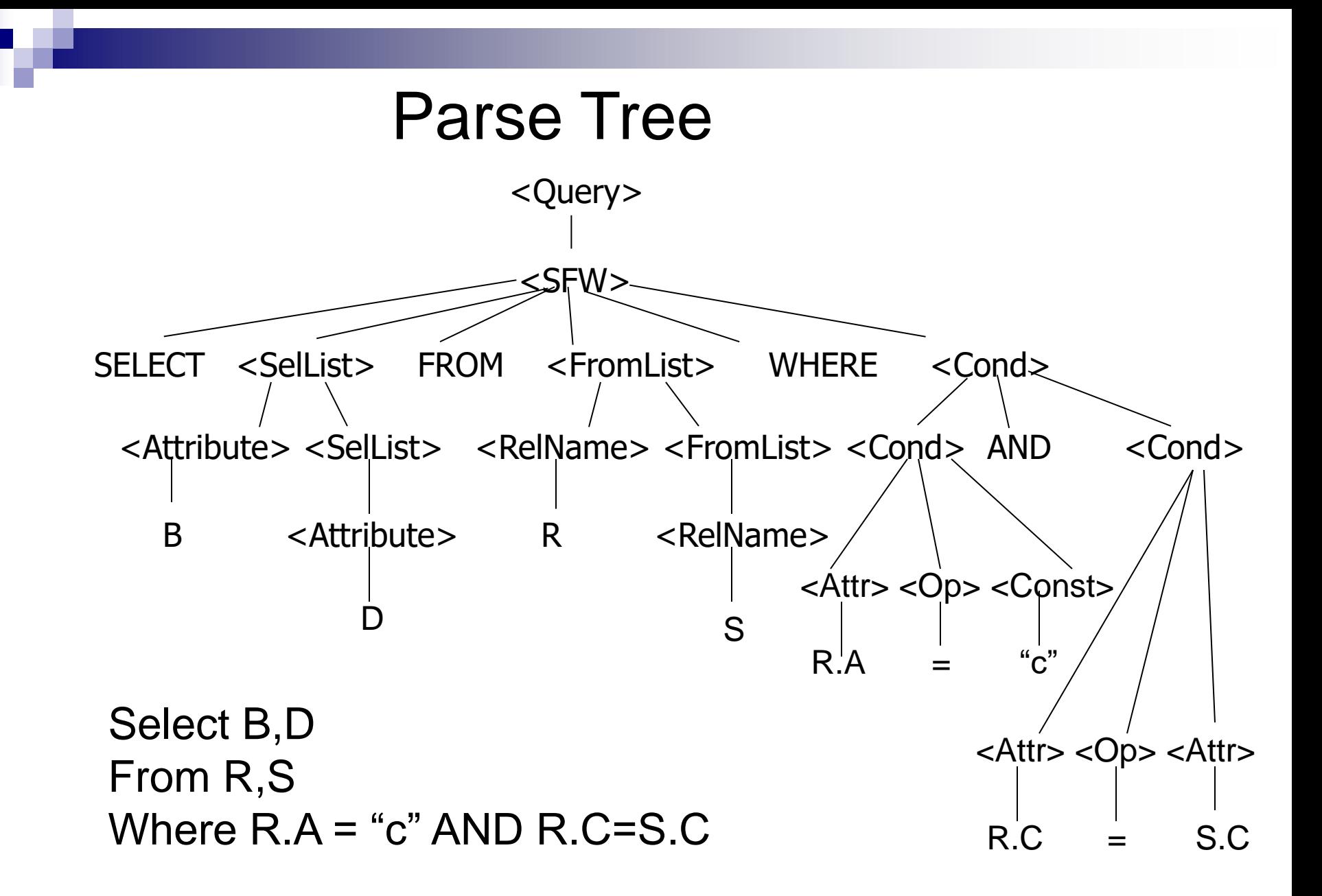

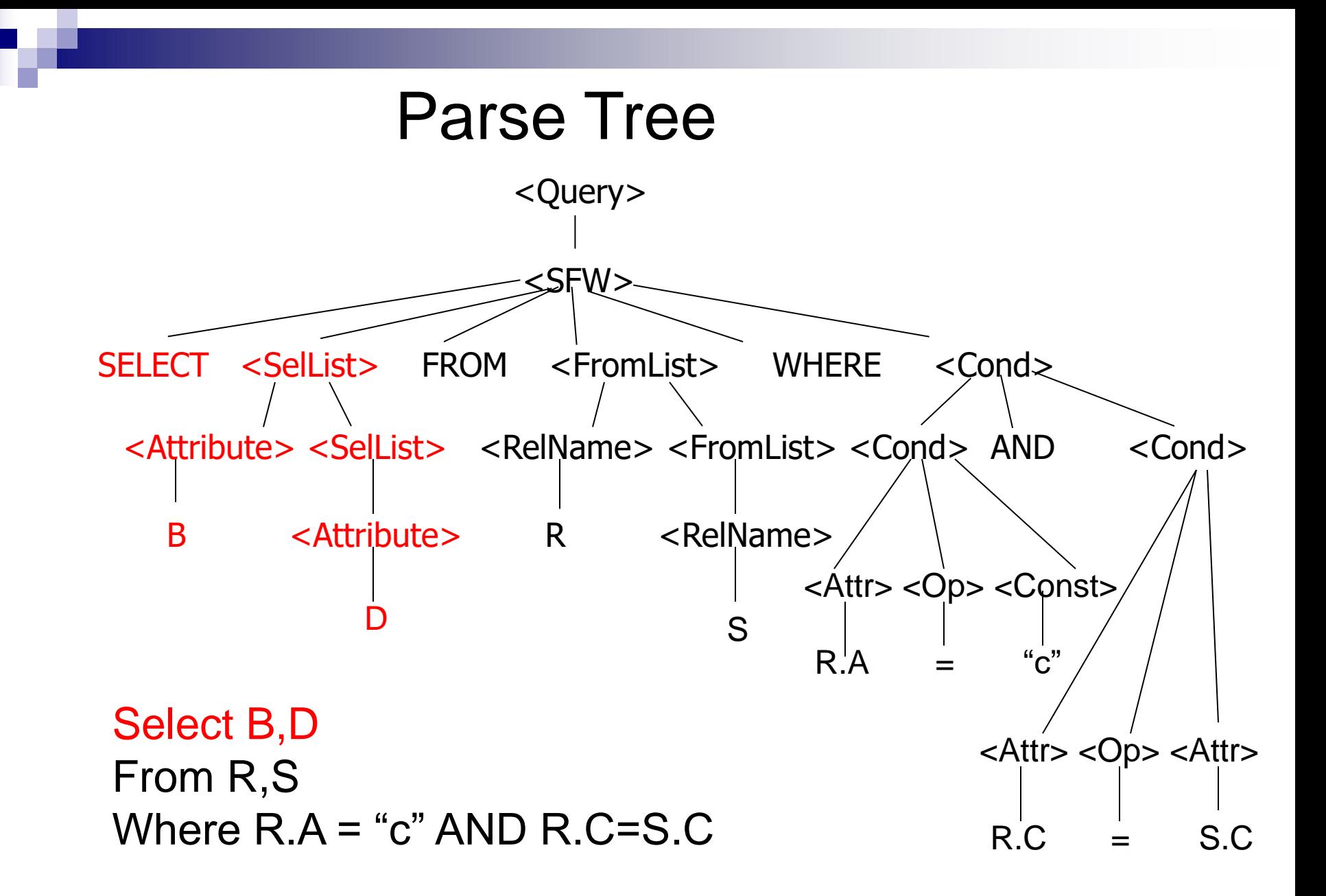

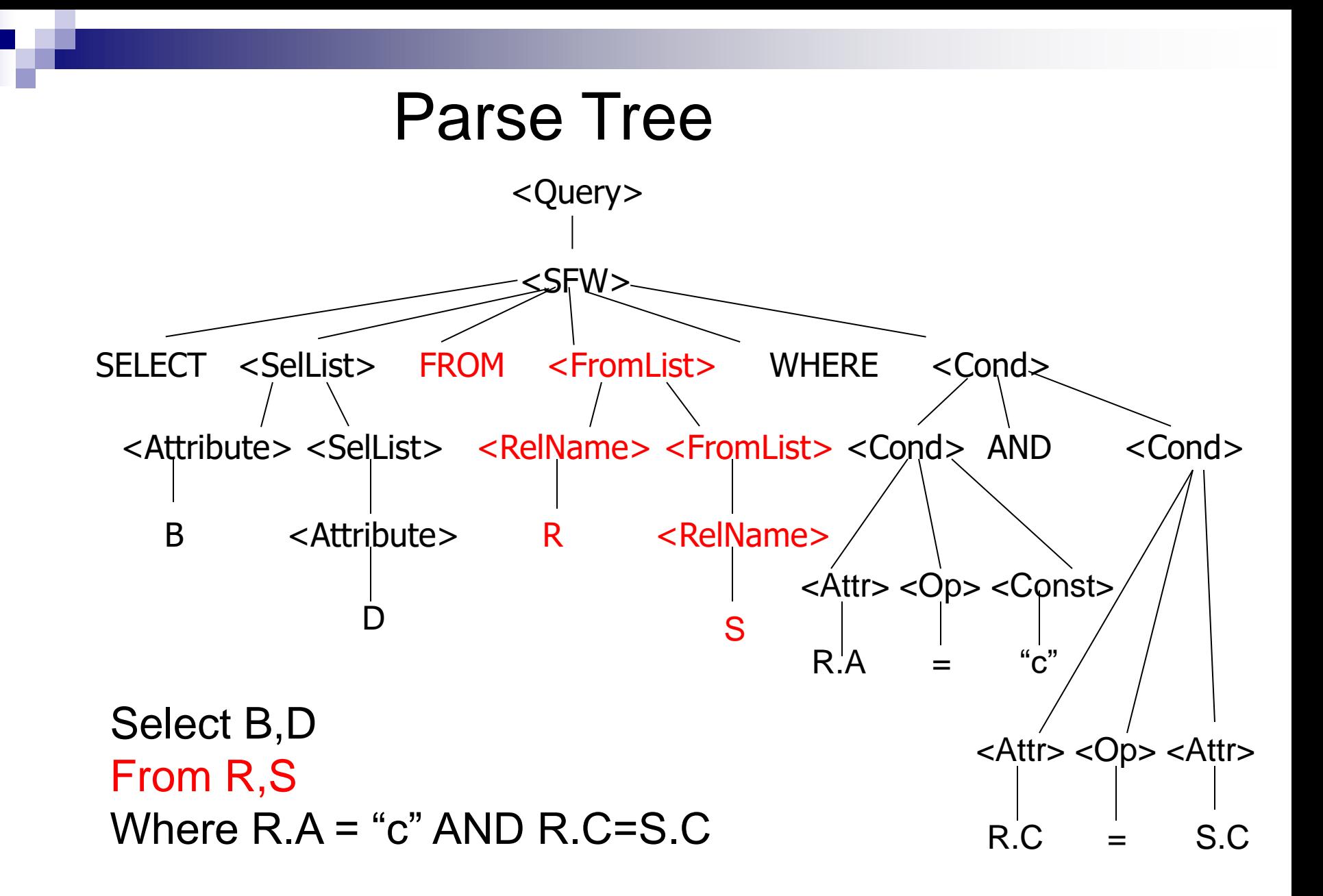

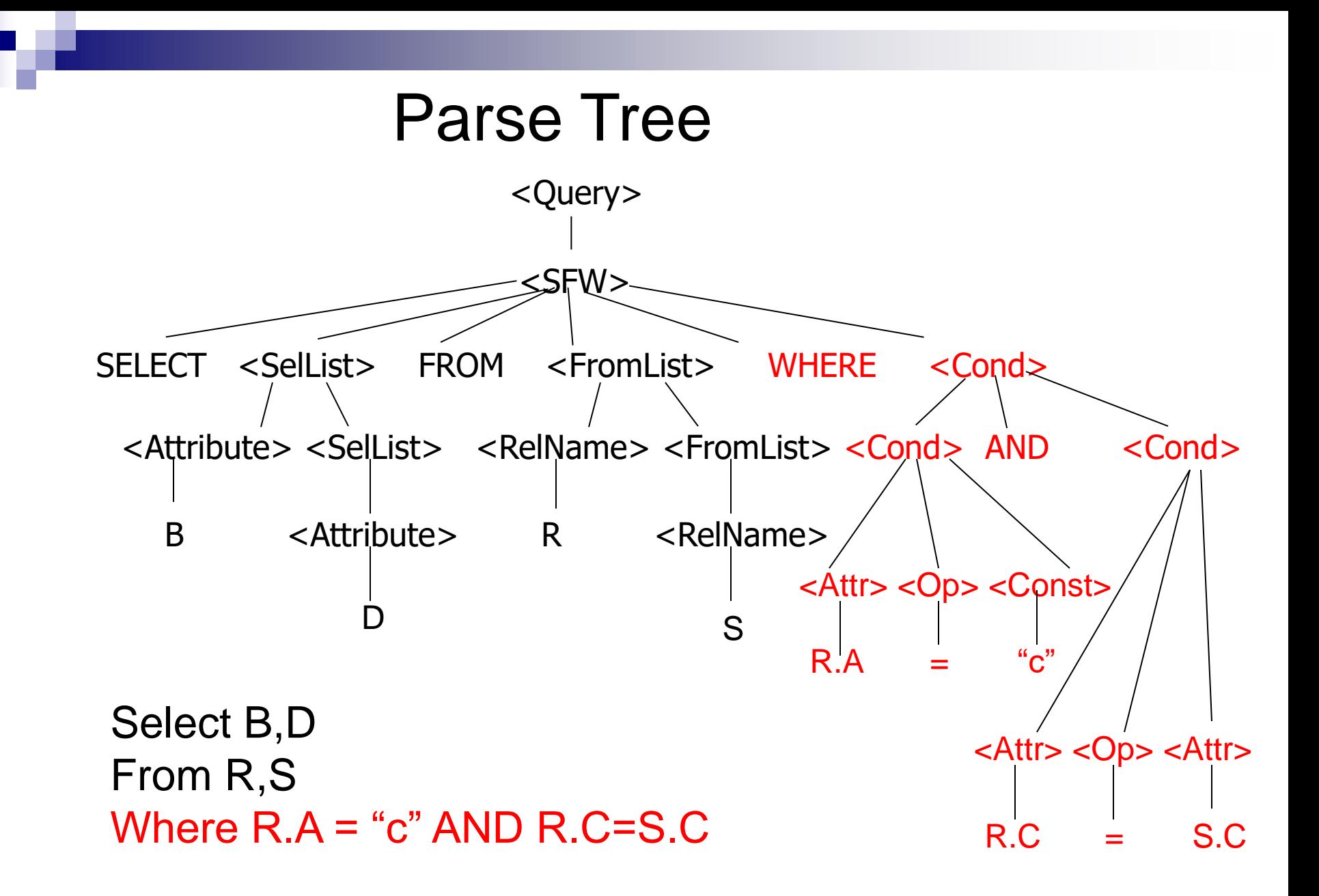

# Μαζί με το Parsing …

- **Αντικατάσταση όψεων με τον ορισμό τους** (expand views)
- ◼ Σημασιολογικοί έλεγχοι
	- Τα γνωρίσματα που αναφέρονται στην επερώτηση υπάρχουν στις δηλωθέντες σχέσεις?
	- $\square$  Type checking, πχ: R.A > 17.5
		- **Τι γίνεται αν το R.A έχει ορισθεί ως string?**

# ΙΝFORMATION\_SCHEMA Views

- ANSI-Standard views that provide information about the database schema
- Example (list all columns and their data types for table Employees):

SELECT column\_name, data\_type FROM information schema.columns WHERE table\_name='Employees';

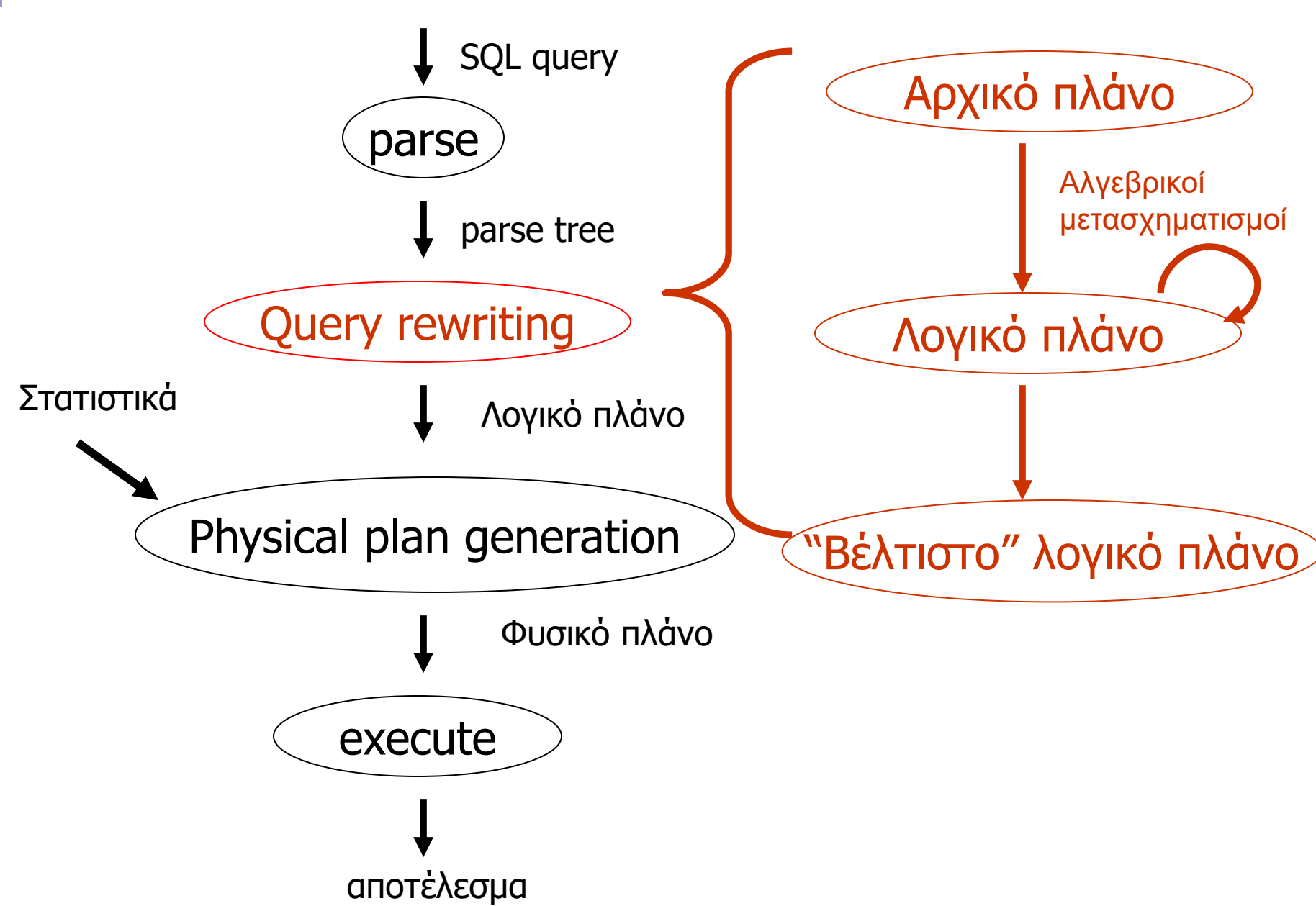

#### Αρχικό λογικό πλάνο

Select B,D From R,S Where  $R.A = "c"$ AND R.C=S.C

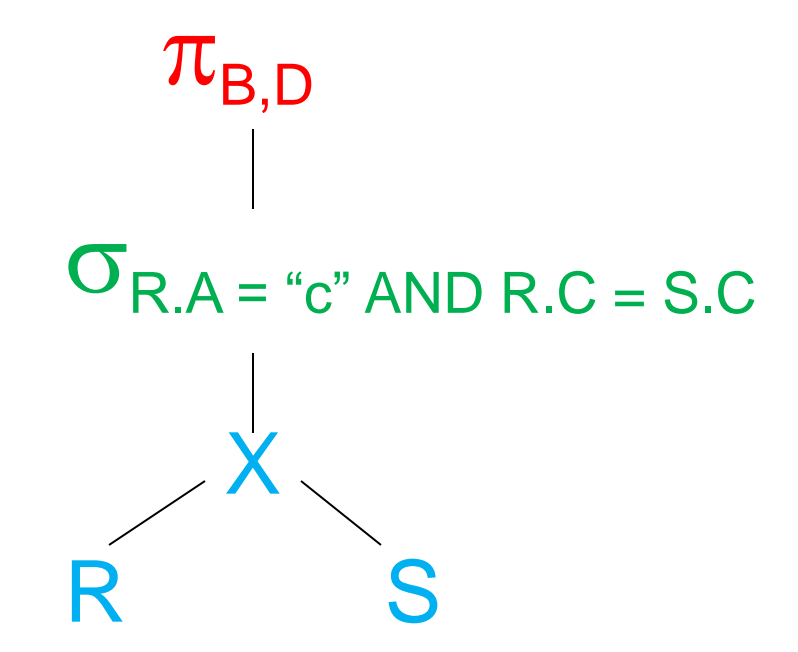

#### $\Pi_{B,D}$   $\sigma_{R.A="c" AND R.C = S.C}$   $(RXS)$

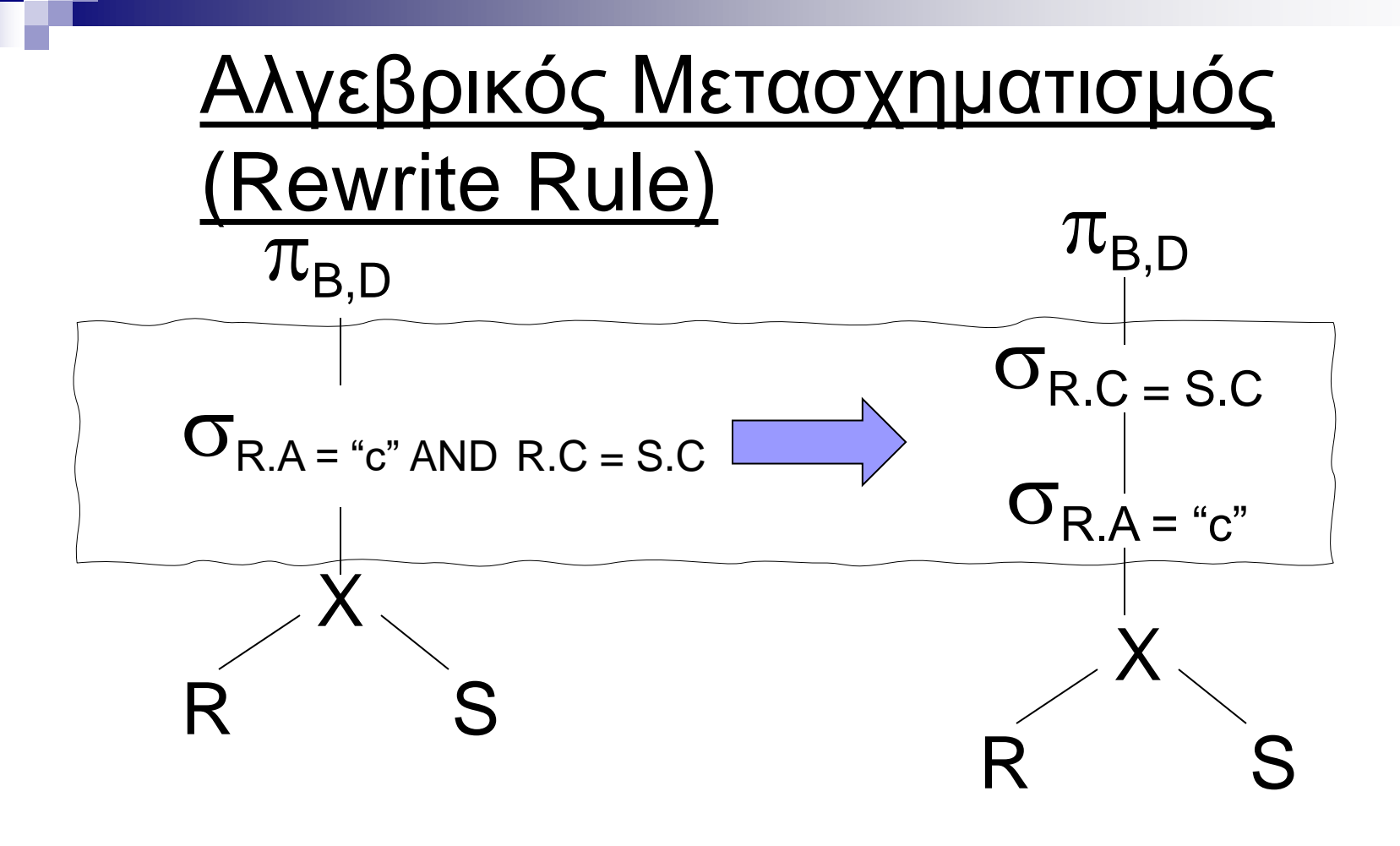

 $\Pi_{B,D}$   $\sigma_{R.C=S.C}$   $\sigma_{R.A="c''}(R X S)$ ]

#### Rewrite Rule (2)

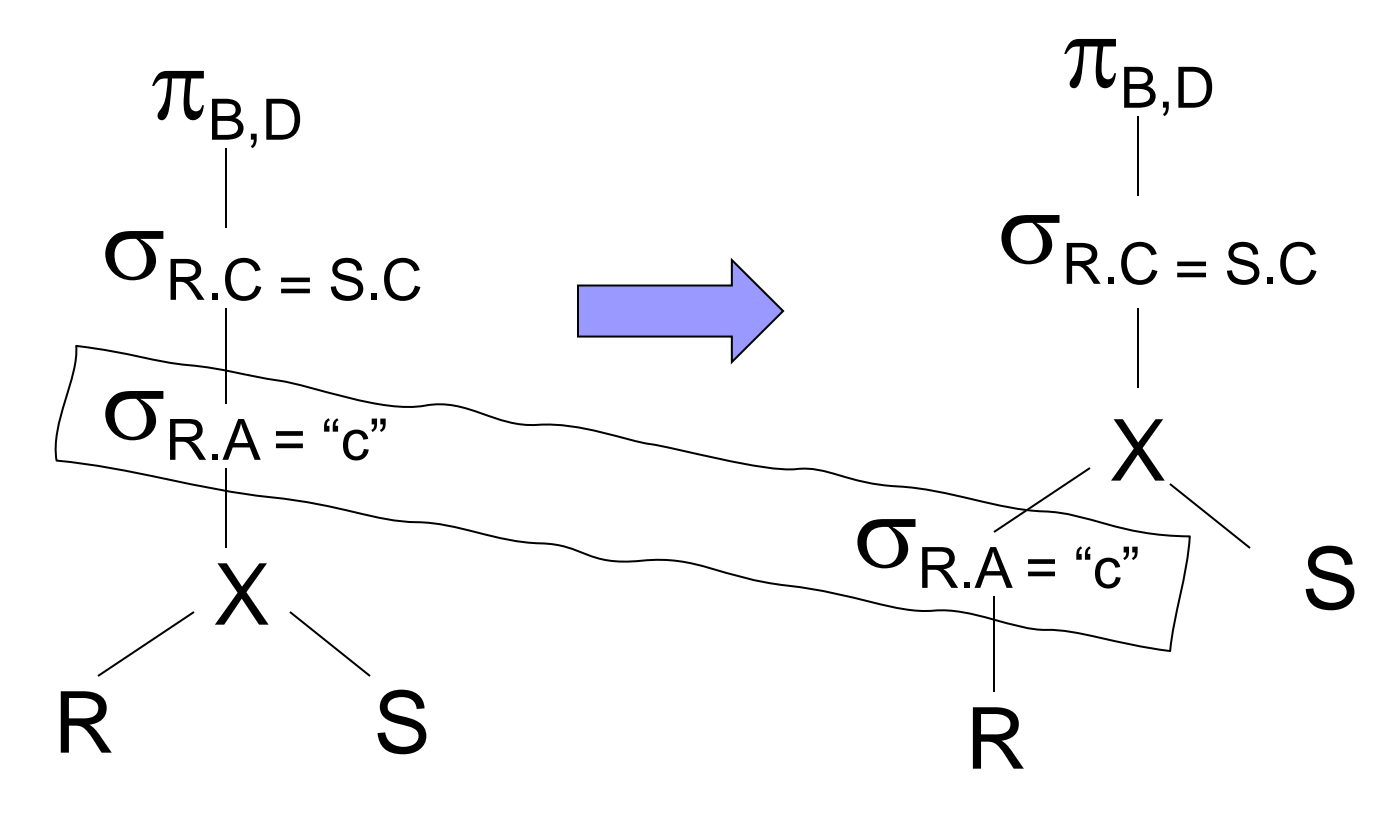

 $\Pi_{B,D}$   $\sigma_{R.C=S.C}$   $\sigma_{R.A="c''}(R)$   $X S$ 

#### Rewrite Rule (3)

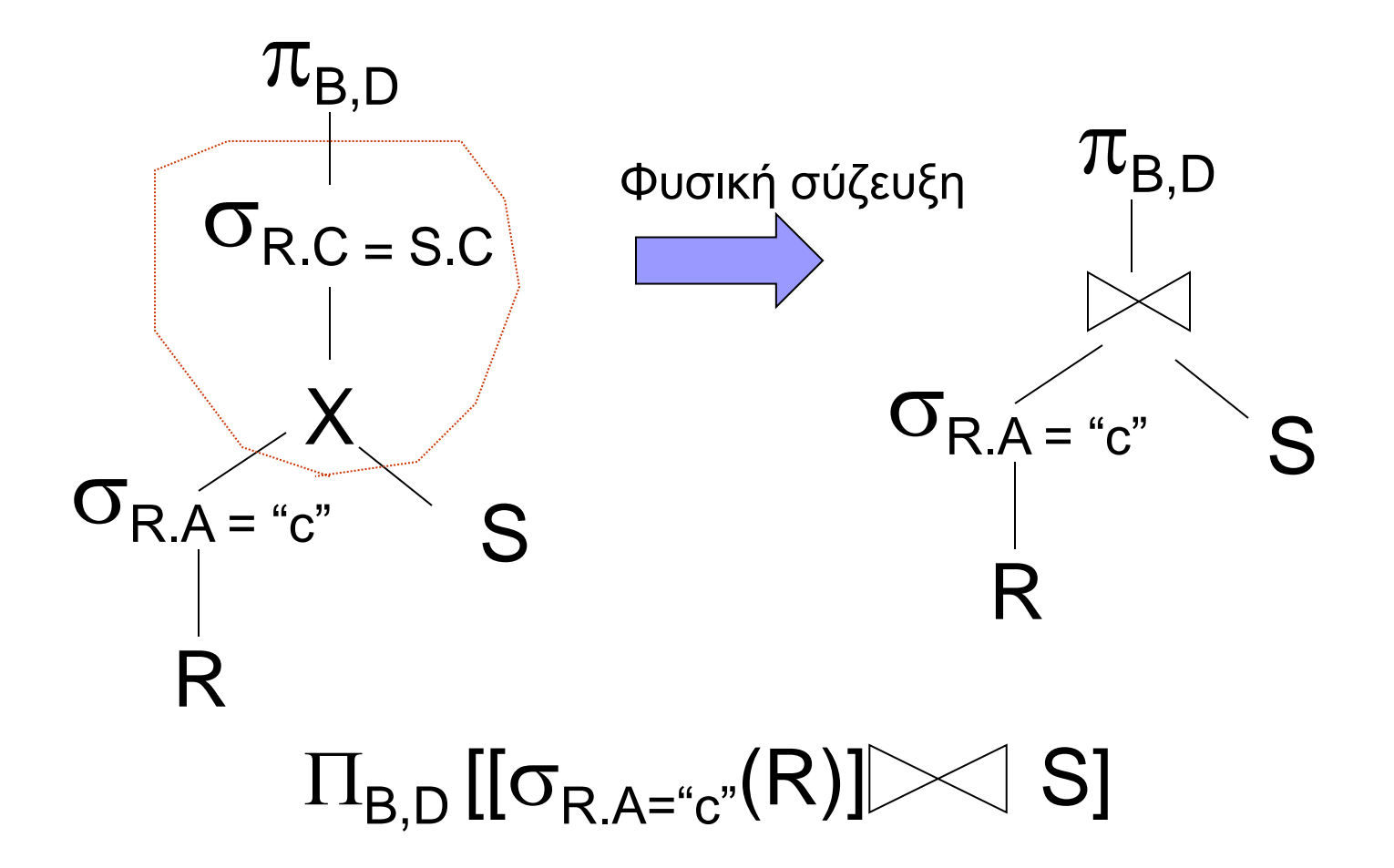

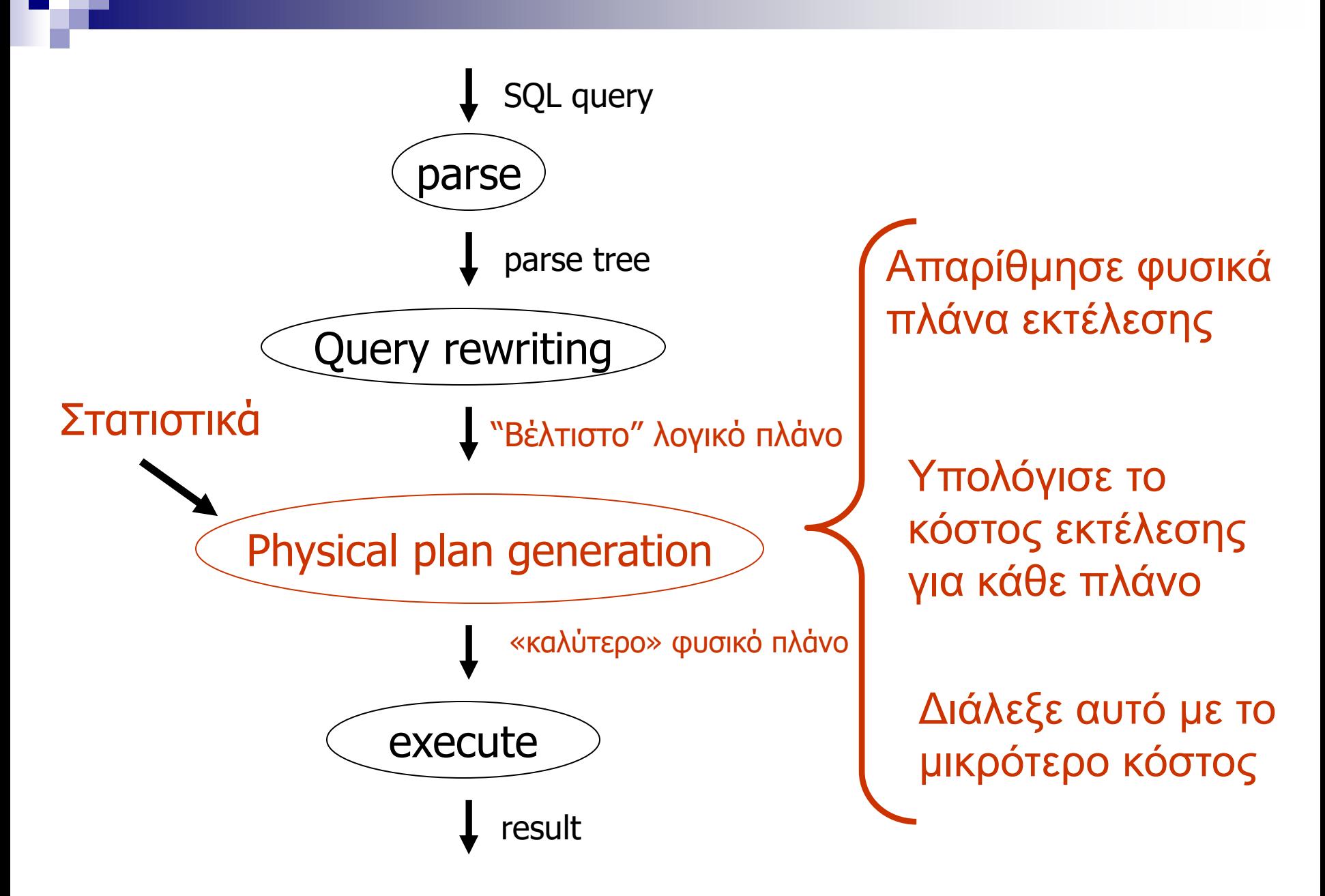

## Απαρίθμηση φυσικών πλάνων

- ◼ Το ΣΔΒΔ έχει στις βιβλιοθήκες του έναν ή περισσότερους αλγόριθμους υλοποίησης για κάθε τελεστή της σχεσιακής άλγεβρας
- **Πχ Σύζευξη (Join)** Nested Loop Join (NLJ) □ Sort Merge Join (SMJ) □Hash Join Zig-Zag Join

Πως επιλέγω ανάμεσα τους?

# Κόστος εκτέλεσης

- ◼ Πως ορίζεται;
	- Χρόνος εκτέλεσης επερώτησης;
	- $\Box$  Χρόνος = CPU time + I/O time
- ◼ Εξαρτάται από πολλούς παράγοντες
	- Διάταξη δεδομένων στη μνήμη ή στο δίσκο
	- Αριθμός εγγραφών/μέγεθος ενδιάμεσων αποτελεσμάτων
	- Διαθέσιμη μνήμη, το διαθέσιμο υλικό (hardware) Ευρετήρια

#### Απαρίθμηση Φυσικών Πλάνων

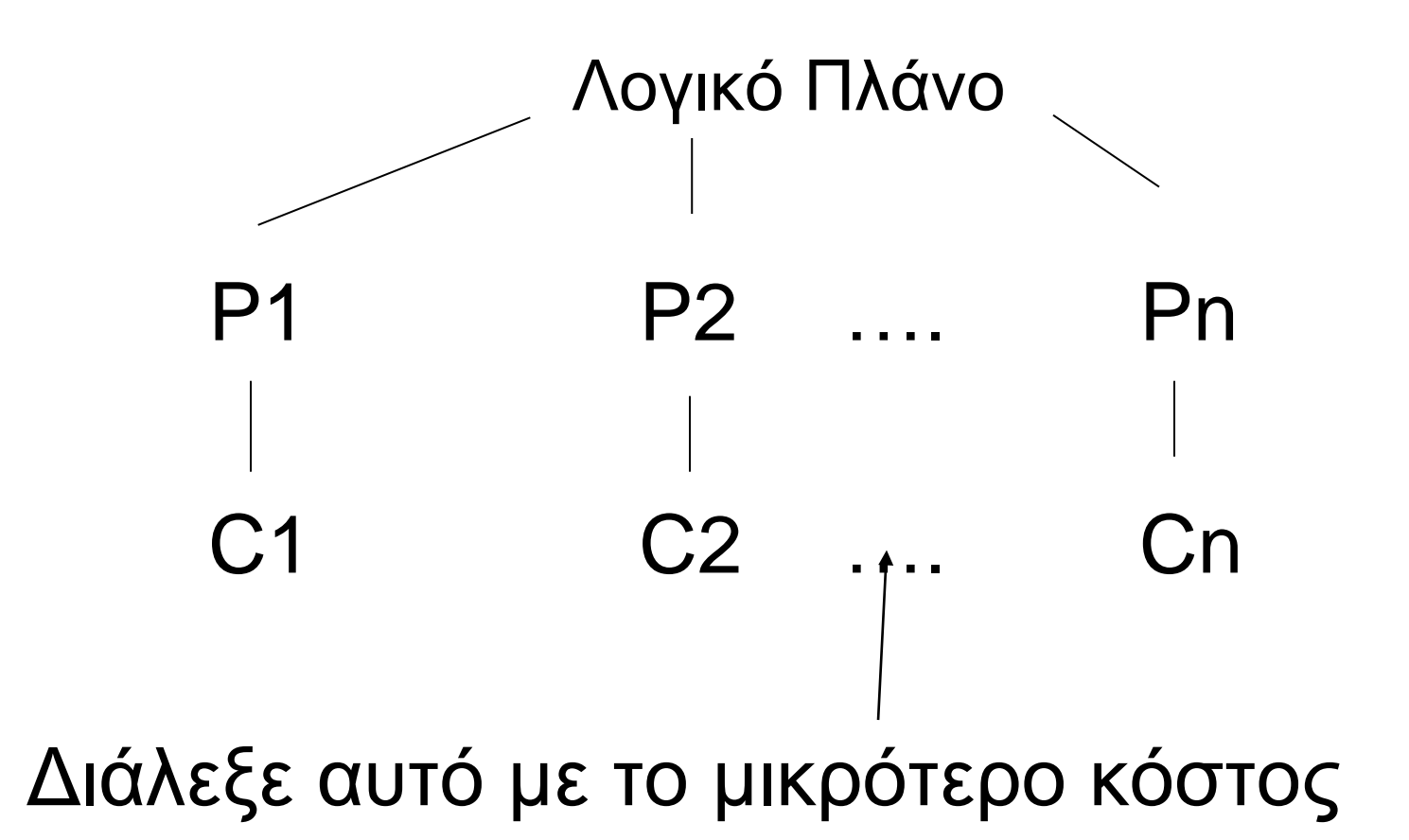

#### Δημιουργία Φυσικού Πλάνου

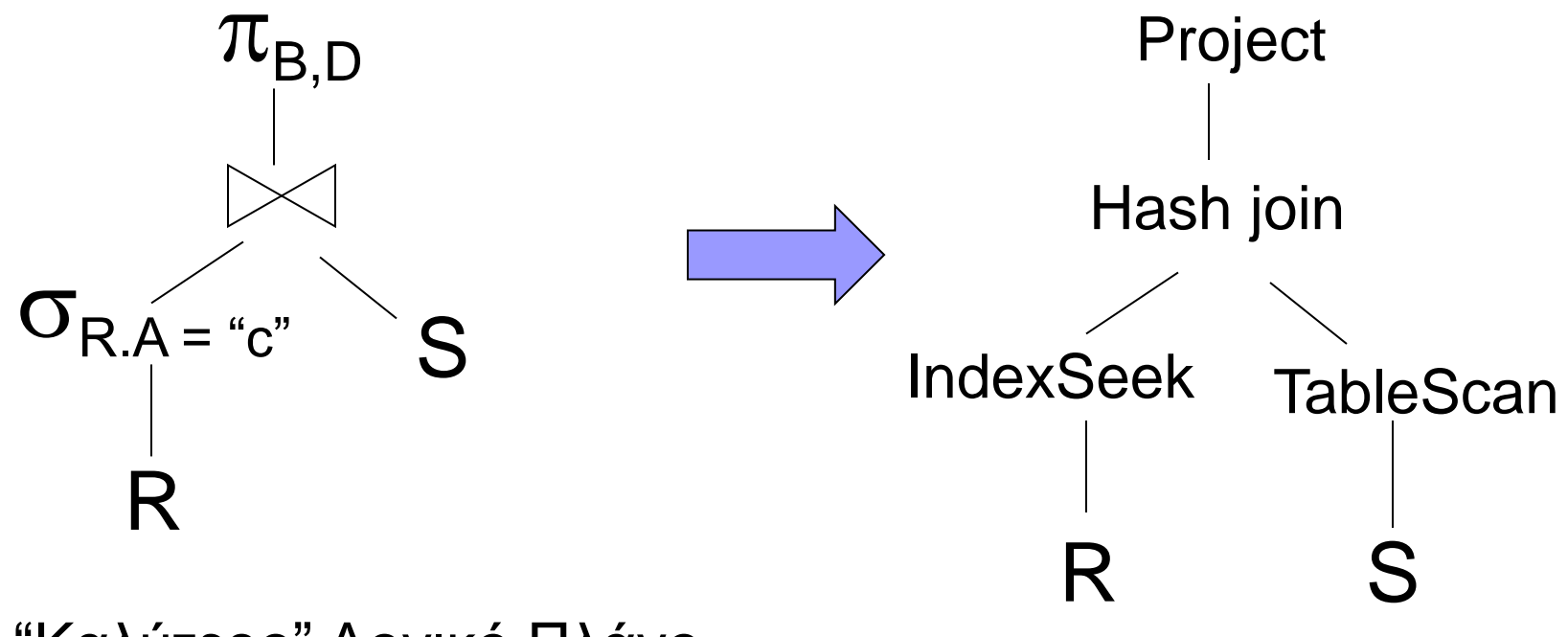

"Καλύτερο" Λογικό Πλάνο

### Γιατί επιλέγουμε 1 λογικό πλάνο;

- ◼ Θα μπορούσαμε να απαριθμήσουμε όλα τα λογικά πλάνα τα οποία προκύπτουν από τους αλγεβρικούς μετασχηματισμούς που γνωρίζουμε
	- Για κάθε ένα από αυτά χρειάζεται απαρίθμηση όλων των φυσικών πλάνων που μπορεί να προκύψουν
	- Τεράστιος αριθμός πλάνων

### Γιατί επιλέγουμε 1 λογικό πλάνο;

- ◼ Ουσιαστικά η βελτιστοποίηση είναι ένα πρόβλημα αναζήτησης σε ένα μεγάλο χώρο λύσεων
	- Δεν έχει νόημα να σπαταλήσουμε πχ 5 λεπτά για να βρούμε ένα πλάνο το οποίο βελτιώνει το χρόνο εκτέλεσης της επερώτησης κατά 10 δευτερόλεπτα!
	- Συχνά, η τελική επιλογή πρέπει να γίνει σε κλάσματα του δευτερολέπτου

### Τι γίνεται στην πράξη

- ◼ Υπάρχουν διαφορετικοί αλγόριθμοι ευρετικής αναζήτησης
- ◼ Συχνά εφαρμόζονται πρώτα αλγεβρικοί μετασχηματισμούς που (*σχεδόν πάντα*) οδηγούν σε καλύτερα φυσικά πλάνα εκτέλεσης
	- Πχ αντικατάσταση καρτεσιανού γινομένου με σύζευξη
	- Αποτίμηση των επιλογών όσο ποιο νωρίς γίνεται (push selection down)

# Αλγεβρικοί μετασχηματισμοί (Query rewrite)

- ◼ Μετασχημάτισε το λογικό πλάνο σε ένα ισοδύναμο
- ◼ Συνήθως **δεν** κοιτάμε τα στατιστικά σε αυτό τα βήμα (μέγεθος σχέσεων, κατανομή τιμών γνωρισμάτων)
- ◼ Λαμβάνουμε υπόψη περιορισμούς που γνωρίζουμε Κλειδιά, περιορισμοί (constraints),…

Όσα αναφέρουμε είναι γενικές κατευθύνσεις. Οι σχεδιαστές ενός ΣΔΒΔ μπορούν να κάνουν τα δικά τους «κόλπα»

#### Μετασχηματισμοί με επιλογή (select - σ)

$$
\sigma_{p1\land p2}(R) = \sigma_{p1} [\sigma_{p2}(R)]
$$

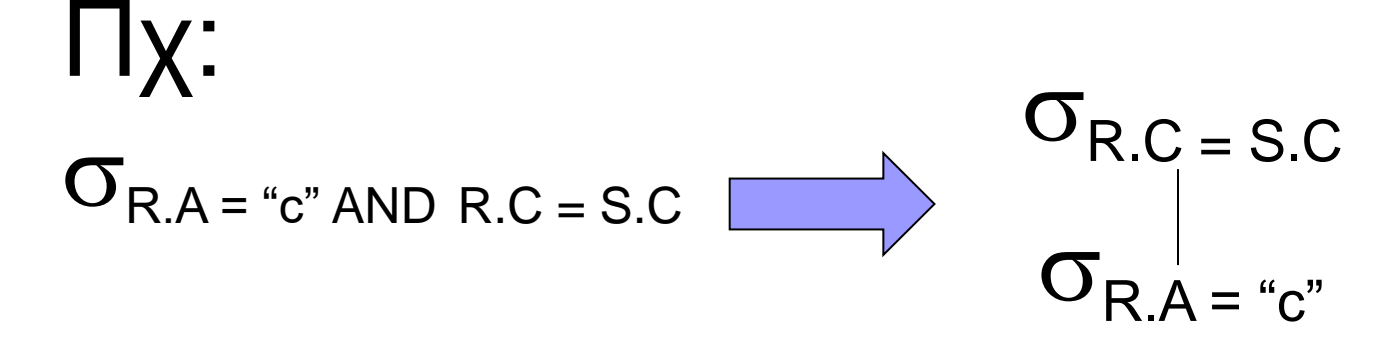

**= λογικό «και»**

#### Ισχύει το παρακάτω?

 $\sigma_{p1}$ <sub>vp2</sub> (R) =  $\sigma_{p1}$ (R) U  $\sigma_{p2}$ (R)

Έστω ο πίνακας R με εγγραφές R={a,a,b,b,b,c}

Συνθήκη P1 ικανοποιείται από τις εγγραφές a,b Συνθήκη P2 ικανοποιείται από τις εγγραφές b,c

 $\mathbf{O}_{p1}$ *v*p2  $(R) = \{a,a,b,b,b,c\}$ 

 $\mathbf{O}_{p1}(R) = \{a,a,b,b,b\}$ 

 $\mathbf{O}_{p2}(R) = \{b,b,b,c\}$ 

 $\mathcal{S}_{p1}(R) \cup \mathcal{S}_{p2}(R) = \{a,a,b,b,b,b,b,c\}$ 

# Μετασχηματισμοί με χρήση προβολής (project  $-\pi$ )

Έστω: X = υποσύνολο γνωρισμάτων σχέσης R Y = υποσύνολο\* γνωρισμάτων σχέσης R (\*με μη κοινά γνωρίσματα με το Χ) και XY = X U Y (η ένωση τους)

 $\pi_{xy} (R) = \pi_x p_x$ 

### σ μαζί με γ

Έστω p = συνθήκη μόνο στα γνωρίσματα της R q = συνθήκη μόνο στα γνωρίσματα της S m = συνθήκη σε γνωρίσματα της R **και** της S

$$
\sigma_{p}(R \bowtie S) = [\sigma_{p}(R)] \bowtie S
$$

$$
\sigma_{q}(R \bowtie S) = R \bowtie [\sigma_{q}(S)]
$$

Στη βιβλιογραφία αναφέρεται ως: Pushing selections down

Σε τι μας χρησιμεύει?

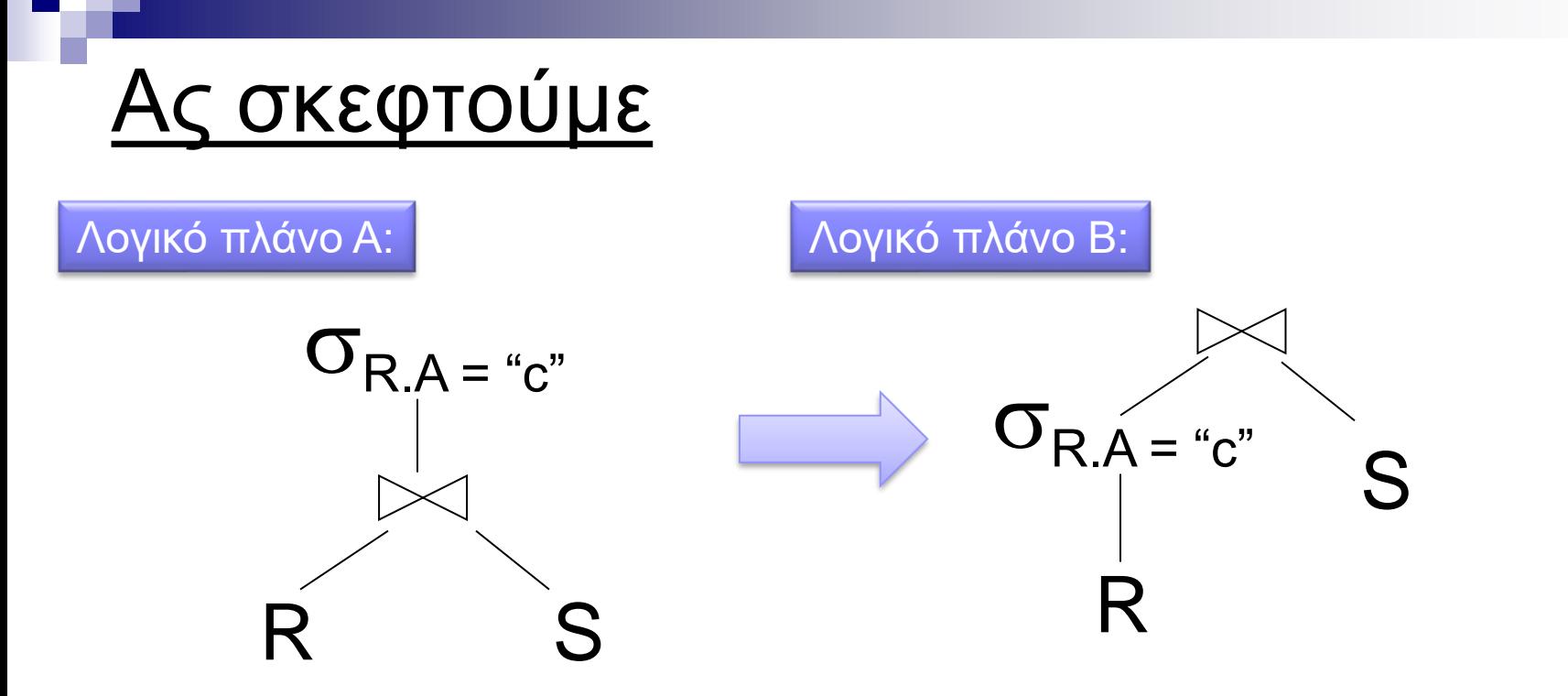

- ◼ Έστω ότι η σχέση R έχει χιλιάδες εγγραφές αλλά μόνο μερικές δεκάδες ικανοποιούν τη συνθήκη R.A="c"
	- Το πλάνο Β οδηγεί σε σημαντική μείωση του αριθμού των εγγραφών που θα επεξεργαστεί η σύζευξη.
	- Με το πλάνο Β μπορώ να χρησιμοποιήσω ευρετήριο στο γνώρισμα R.A, εφόσον υπάρχει
		- <sup>◼</sup> Γιατί αυτό δε γίνεται στο πλάνο Α;

#### Μερικά ακόμα παραδείγματα

 $\sigma_{p \wedge q}$  (R  $\bowtie$  S) = ?

 $\sigma_{p\land q\land m}$   $(R \bowtie S) = ?$ 

### Λύση

# $\sigma_{p\wedge q}$  (R  $\bowtie$  S) = [ $\sigma_{p}$  (R)]  $\bowtie$  [ $\sigma_{q}$  (S)]  $\sigma$ p $\alpha$ q $\alpha$ m (R  $\bowtie$  S) =  $\sigma_m$   $[(\sigma_P R) \bowtie (\sigma_q S)]$

O πρώτος μετασχηματισμός αναλυτικά

 $\sigma_{p \wedge q}$  (R  $\bowtie$  S) =  $\sigma_{p} [\sigma_{q} (R \bowtie S)] =$  $\sigma_{p}$   $[ R \bowtie \sigma_{q} (S) ] =$  $[{\bf \sigma}_{\sf p}\left({\sf R}\right)]\!\bowtie\![{\bf \sigma}_{\sf q}\left({\sf S}\right)]$ 

### $\Box$ ροβολή με επιλογή (π,σ)

Έστω x = υποσύνολο γνωρισμάτων σχέσης R z = γνωρίσματα της R στη λογική έκφραση P

$$
\pi_{x}[\sigma_{p}(R)] = \pi_{x} \{ \sigma_{p} [\pi_{x}(R)] \}
$$

## Παράδειγμα

=

- Movies(Title, Actor, Trailer)  $\blacksquare$   $\blacksquare$   $\blacks$ 
	- $\pi_{\text{Title}}[\sigma_{\text{Actor}=\text{``Pitt''}}[\pi_{\text{Title}.\text{Actor}}(\text{Movies})]]$

Τι κερδίζουμε με τον παραπάνω μετασχηματισμό?

#### Rules:  $\pi$ ,  $\bowtie$  combined

### Let  $x =$  subset of R attributes  $y =$  subset of S attributes  $z =$  intersection of R,S attributes

#### $\pi_{xy}$  (R  $\bowtie$ S) =

 $\pi$ xy $\{[\pi_{xz} (R)] \}\right)$   $[\pi_{yz} (S)]$ 

# $\pi_{xy} {\sigma}_{p} (R \bowtie S)$  =  $\pi_{xy} \{ \sigma_p [\pi_{xz} (R) \otimes \pi_{yz} (S)] \}$  $z' = z \cup \{$ attributes used in P  $\}$

#### Ανάλογα οι συνδυασμοί σ, π με X

#### Πχ: p = συνθήκη σε γνωρίσματα της R

### $\sigma_{p} (R X S) = ?$

### $\sigma_P(R - S) = \sigma_P(R) - S = \sigma_P(R) - \sigma_P(S)$

p συνθήκη σε γνωρίσματα των R,S

 $\sigma_P(R \cup S) = \sigma_P(R) \cup \sigma_P(S)$ 

s μαζί me U:

Ανακεφαλαίωση: γιατί τα παρακάτω είναι χρήσιμα?

 $\Box$   $\sigma$ <sub>p1^p2</sub> (R)  $\rightarrow$   $\sigma$ <sub>p1</sub> [ $\sigma$ <sub>p2</sub> (R)]

- $\mathsf{Op}\left(\mathsf{R}\bowtie \mathsf{S}\right) \rightarrow \left[\mathsf{Op}\left(\mathsf{R}\right)\right] \bowtie \mathsf{S}$
- $R \bowtie S \rightarrow S \bowtie R$

Ανάλογα με τον αλγόριθμο υλοποίησης, το κόστος μπορεί να αλλάζει αν αλλάξουμε τη σειρά των σχέσεων

 $\Box$   $\pi$ x  $[ \sigma_P (R)] \rightarrow \pi_X \{ \sigma_P [\pi_{XZ} (R)] \}$ 

#### Συμφέρει πάντα?

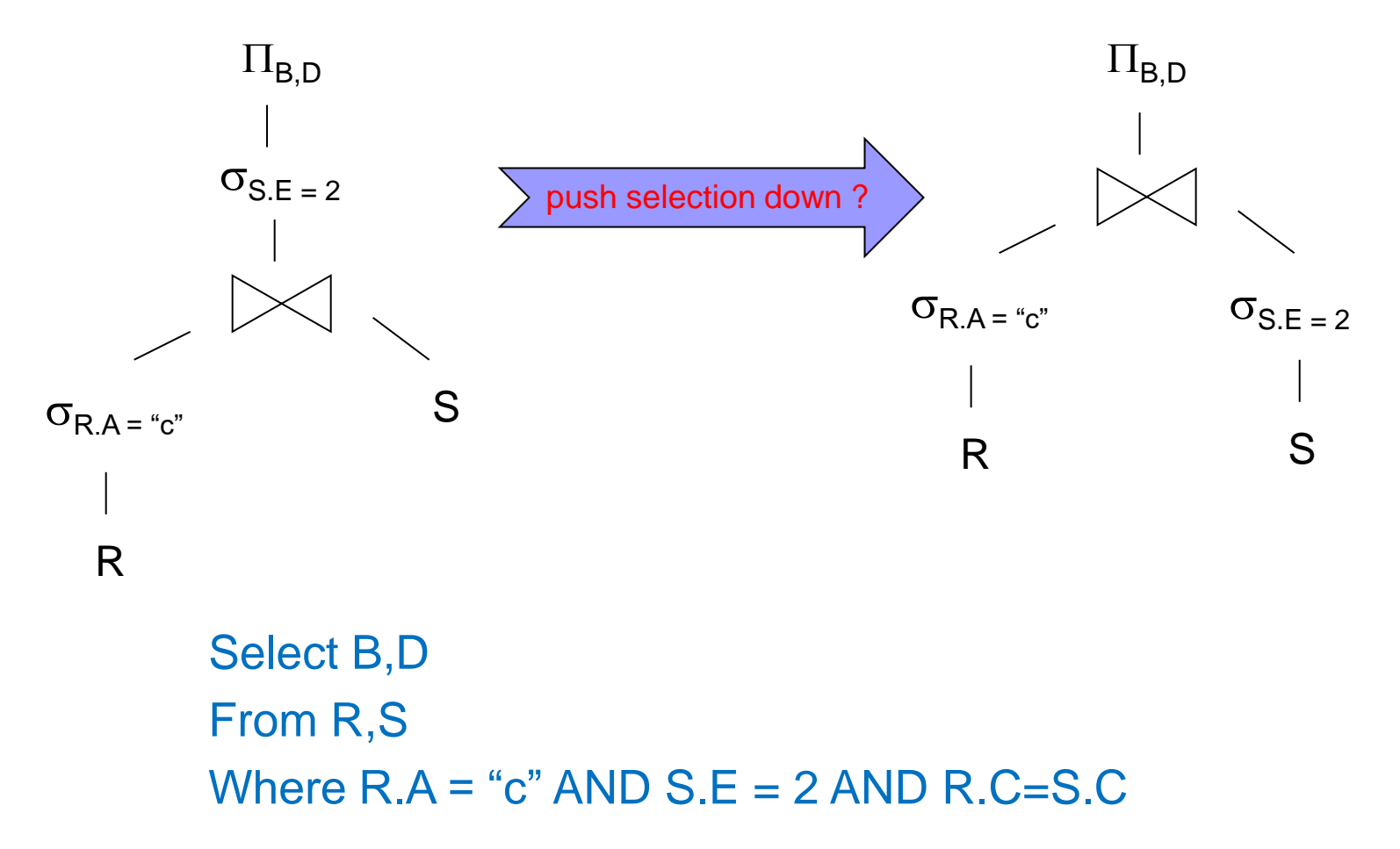

74
# Προσοχή

- ◼ Κανένας μετασχηματισμός δεν είναι πάντα καλός
	- Δεν μπορώ να αποδείξω κάτι αν δεν ξέρω το περιεχόμενο και τη δομή της βάσης στην οποία αναφέρομαι, τα χαρακτηριστικά του δίσκου, τη μνήμη, τους αλγορίθμους υλοποίησης των τελεστών κοκ

## ◼ Συνήθως

- □ Push selections down
- $\square$  Subqueries  $\rightarrow$  Joins (Next)

#### SQL Query with an Uncorrelated Subquery (εντός ύλης)

Find the movies with stars born in 1960 MovieStar(name, address, gender, birthdate) StarsIn(title, year, starName)

SELECT title FROM StarsIn WHERE starName IN ( SELECT name FROM MovieStar WHERE birthdate LIKE '%1960' );

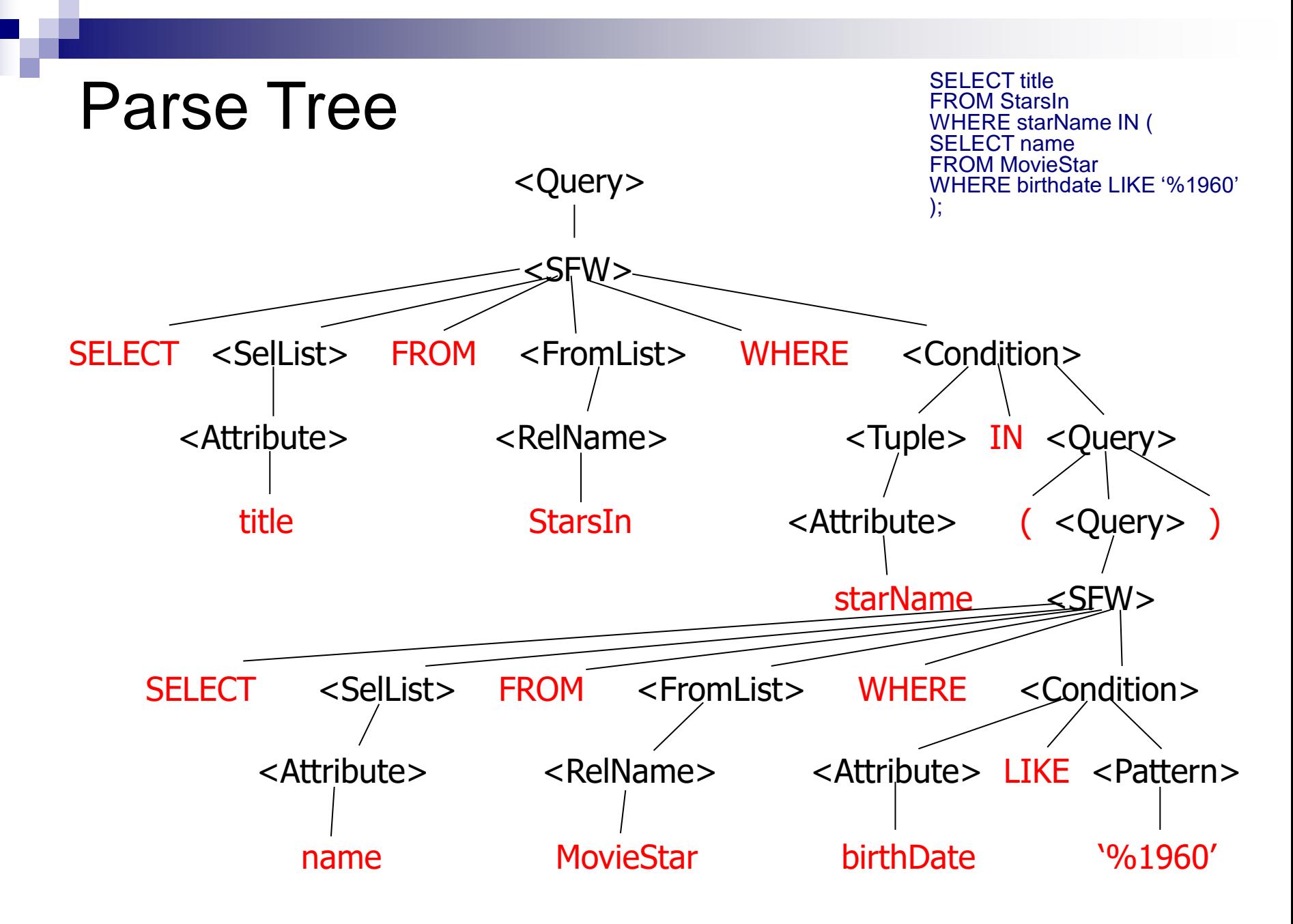

## Generating Relational Algebra

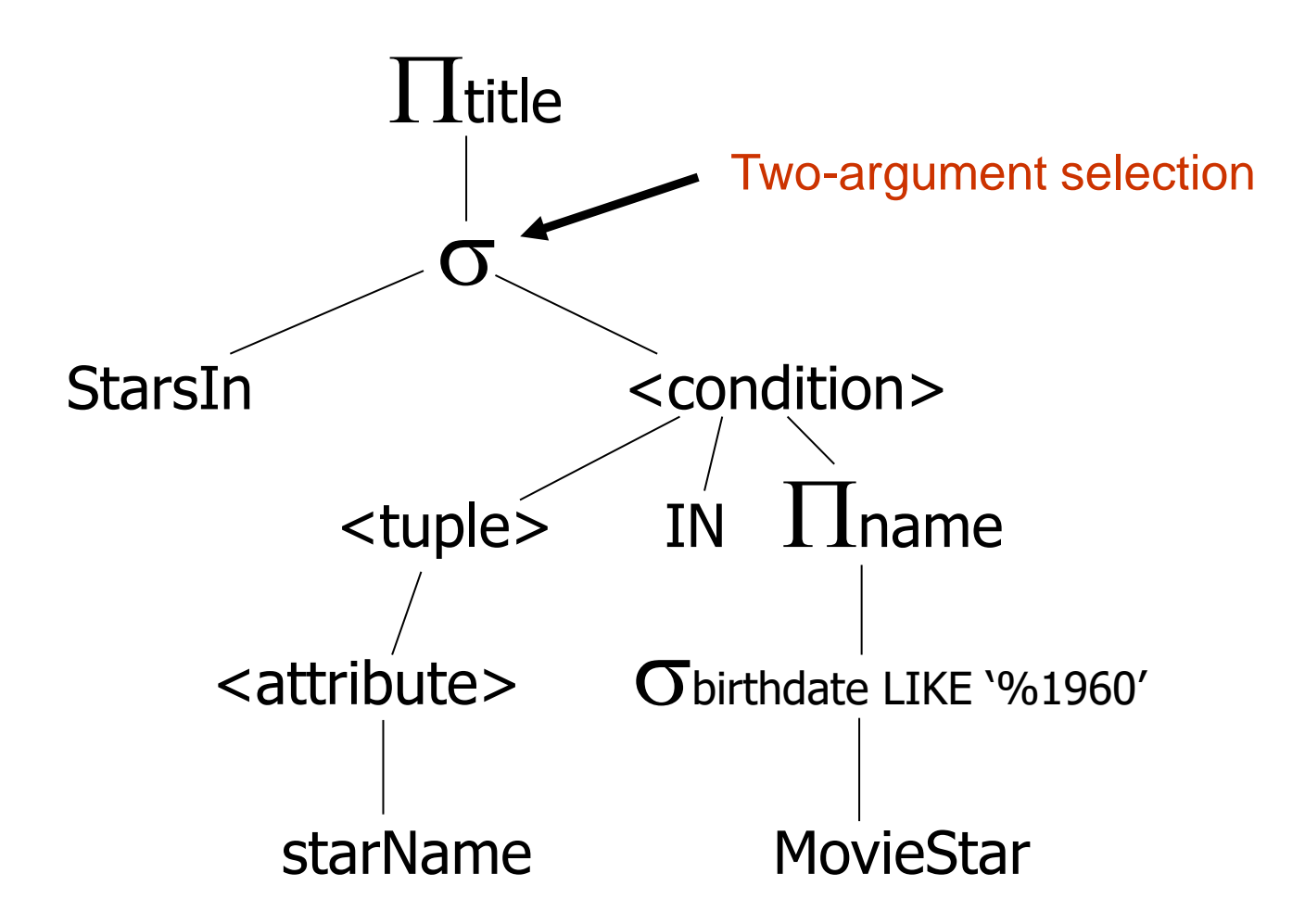

#### Rewrite Rule for Two-argument Selection with Conditions Involving IN

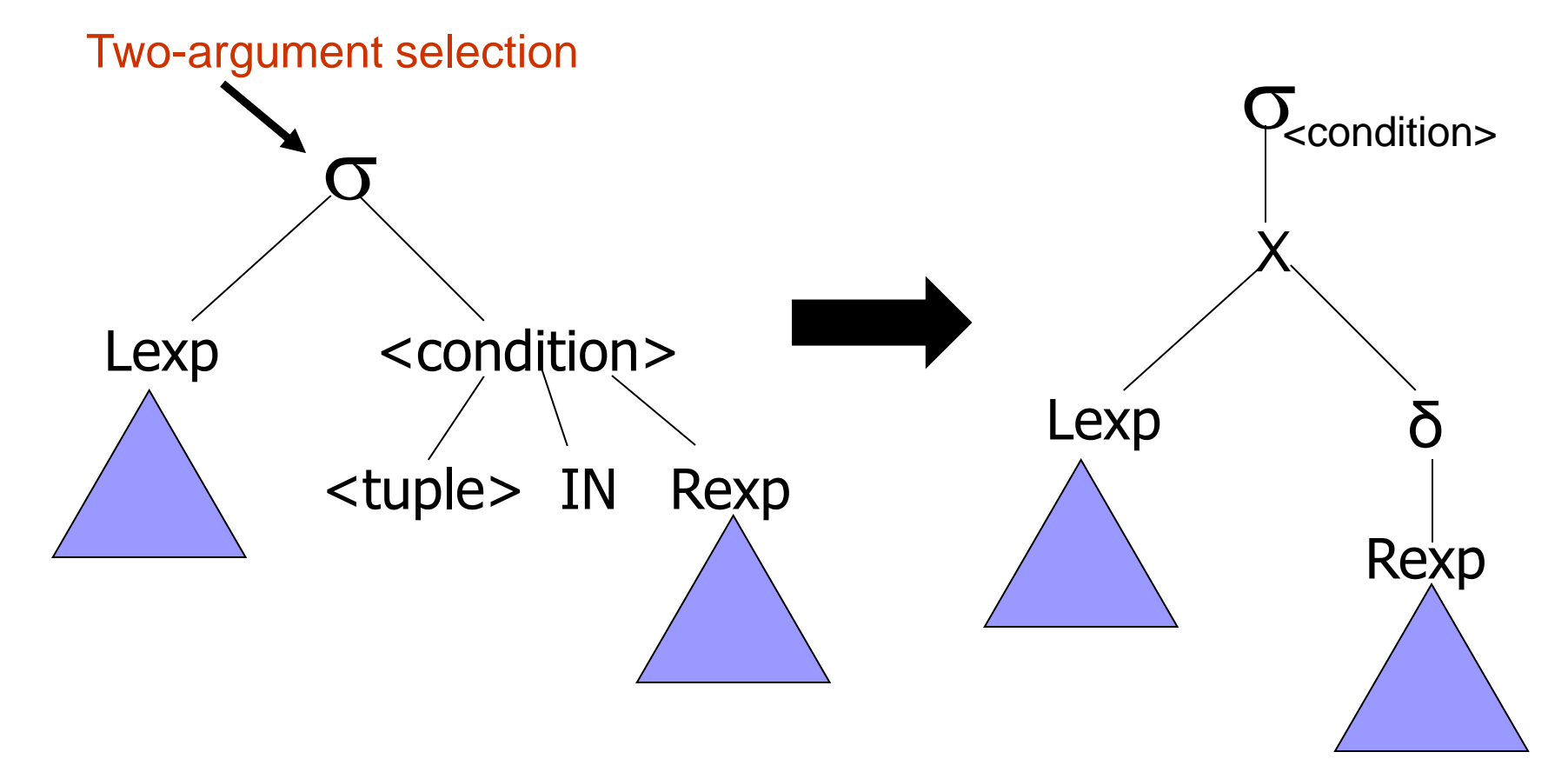

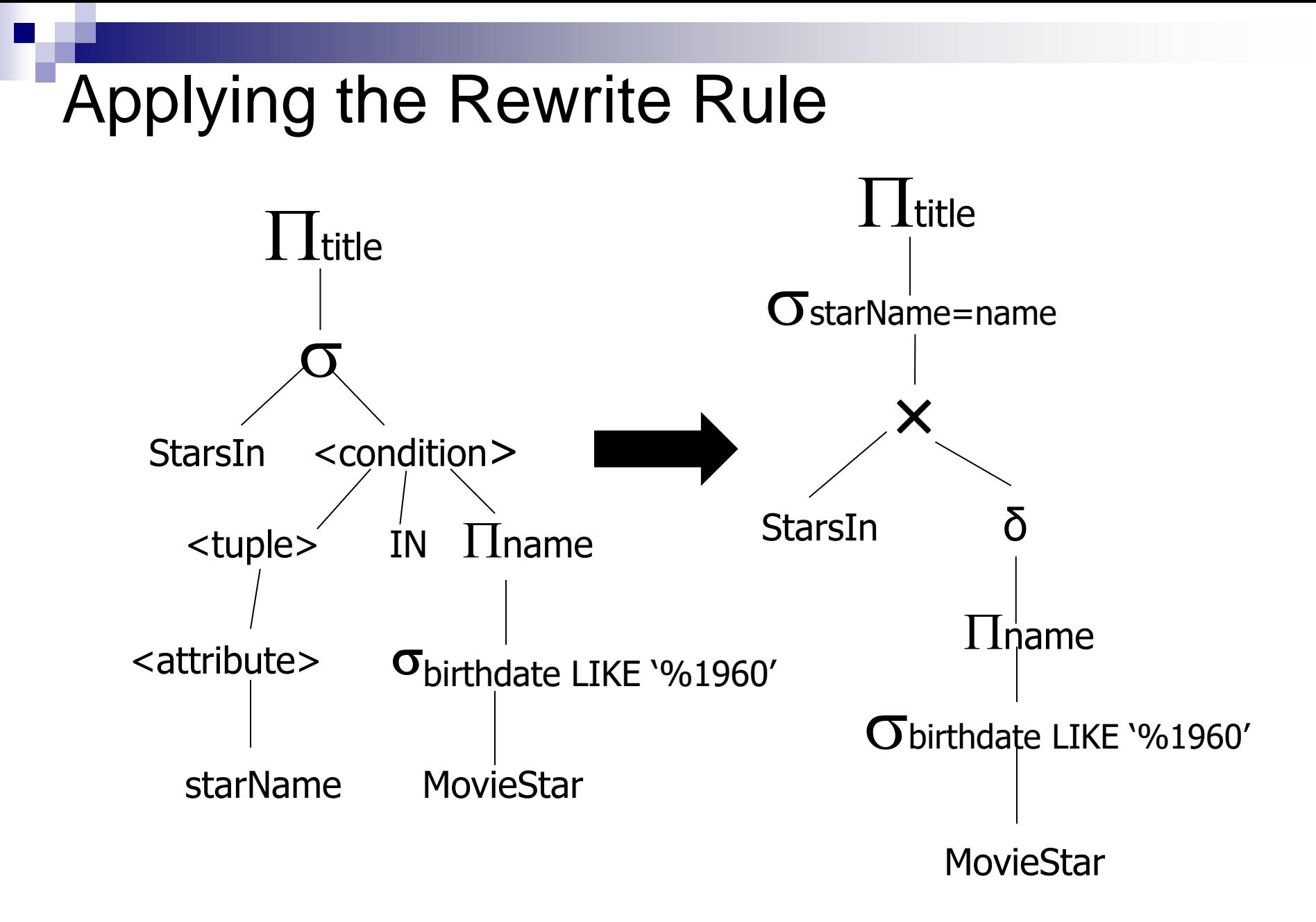

### Improving the Logical Query Plan  $\prod$ title starName=name StarsIn 1 Iname sbirthdate LIKE '%1960' **MovieStar** 1 title  $\sigma$ starName=name StarsIn δ  $\sigma$ birthdate LIKE '%1960' **MovieStar**  $\mathbf{\dot{x}}$  $\Pi$ <sub>n</sub>ame

## Equivalent query

SELECT title FROM StarsIn, MovieStar WHERE starName=name and birthdate LIKE '%1960';

 $\prod$ title starName=name StarsIn 1 Iname  $\sigma$ birthdate LIKE '%1960' **MovieStar** 

Original Query

SELECT title FROM StarsIn WHERE starName IN ( SELECT name FROM MovieStar WHERE birthdate LIKE '%1960' );